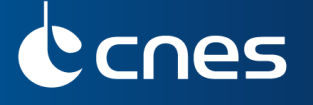

Primal sketch of image series with edge preserving filtering Application to change detection

CNES DCT/SI, Toulouse CESBIO, Toulouse

Stéphane MAY Charlotte PELLETIER stephane.may@cnes.fr charlotte.pelletier@cesbio.cnes.fr

Multitemp 2015 - Annecy

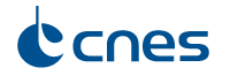

Aim of the study

Spot 5 multispectral images (Arcachon - 16/03/2009 and 08/03/2011)

Change detection problem: euclidean distance + hard threshold  $(\delta = 50)$ 

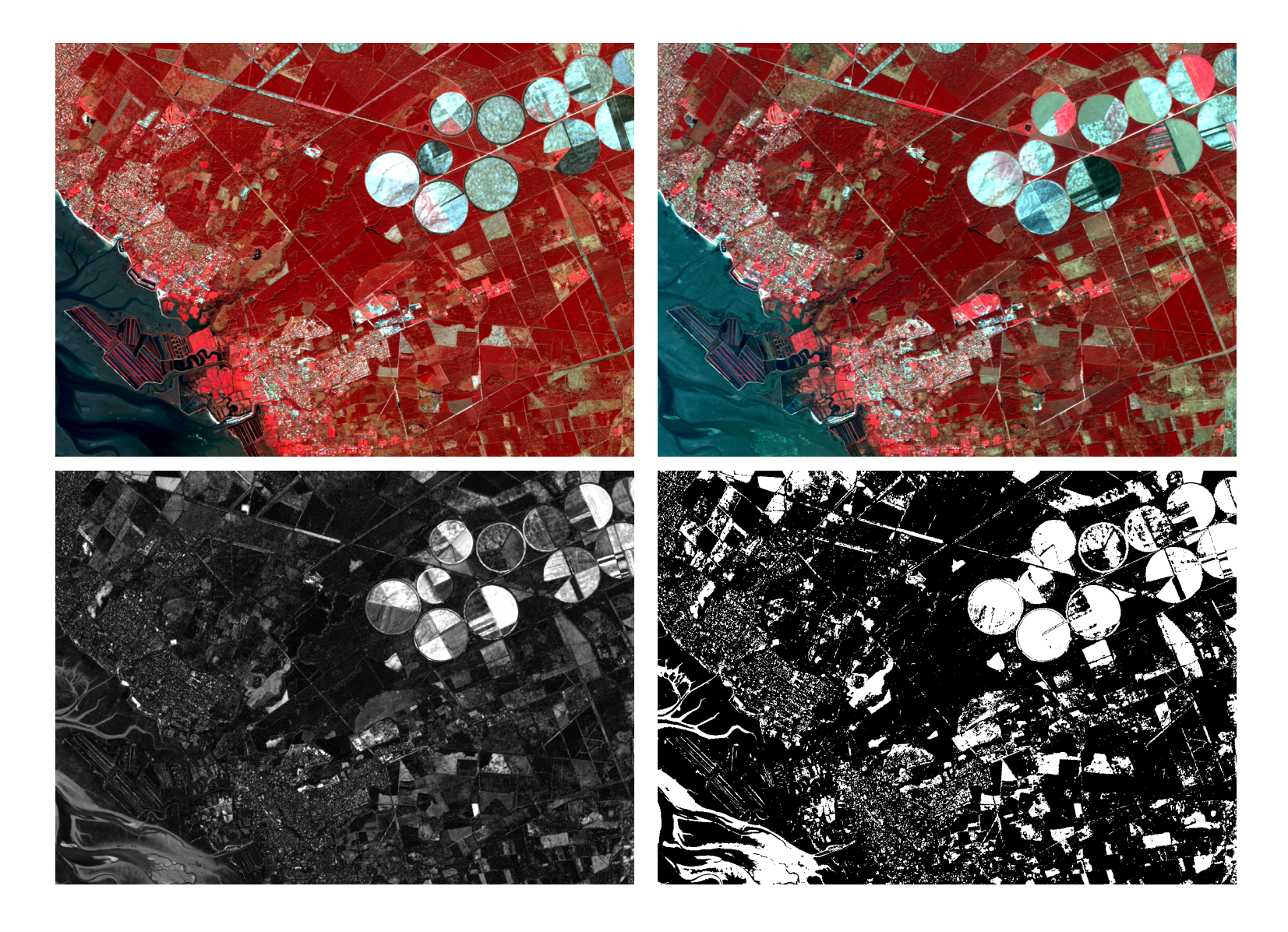

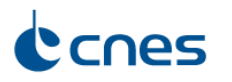

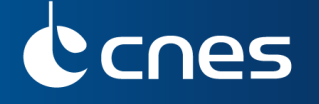

Aim of the study When analysing a Satellite Image Time Series...

## In some cases, almost everything can be considered as change

- Evolution of vegetation during the year
- Varying acquisition angle and sun illumination

## Is it possible to propose a method focusing on

- New / disappeared buildings
- Crop split / crop merge
- Coastal evolution
- etc.

## Proposed solution: extract stable elements into images

- Points
- Edges: sketch of the image
- Regions

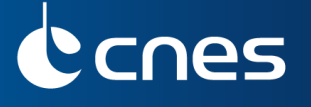

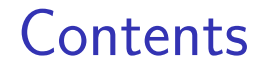

### 1 [State of the art](#page-4-0)

### 2 [Proposed methods](#page-22-0)

<sup>3</sup> [Application to change detection](#page-35-0)

### 4 [Conclusion](#page-54-0)

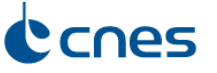

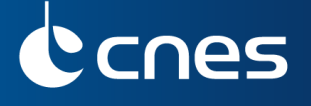

<span id="page-4-0"></span>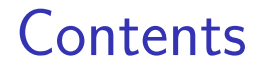

### 1 [State of the art](#page-4-0)

[Common edge detection algorithms outputs](#page-5-0) [Edge preserving filtering](#page-8-0)

#### <sup>2</sup> [Proposed methods](#page-22-0)

**3** [Application to change detection](#page-35-0)

### **[Conclusion](#page-54-0)**

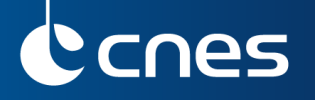

Common edge detection algorithms outputs

## Sobel, Canny, Laplacian of Gaussian (LOG)

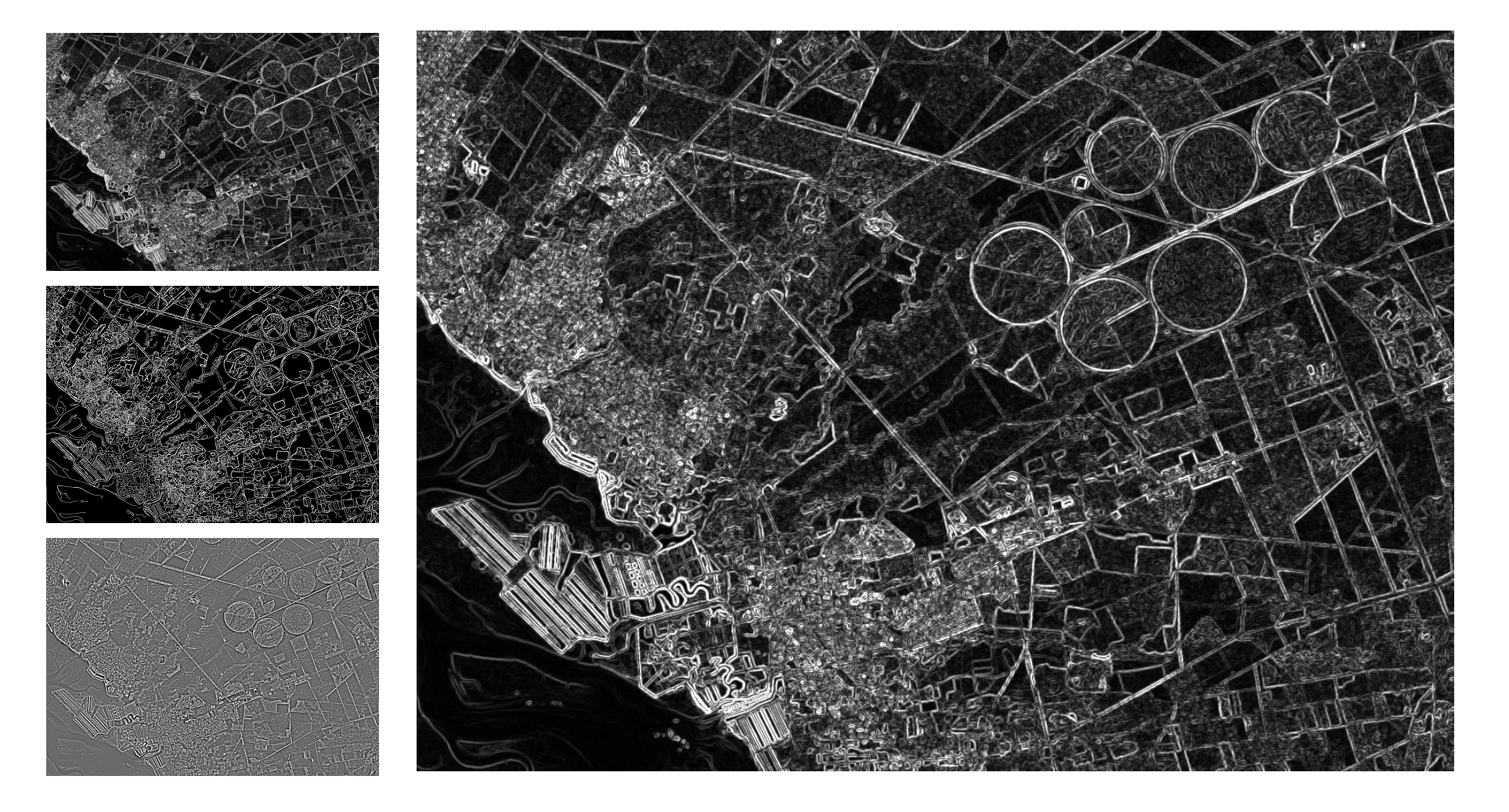

<span id="page-5-0"></span>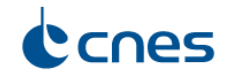

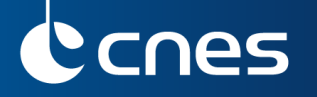

Common edge detection algorithms outputs

# Sobel, Canny ( $\sigma = 2.5, \delta = 40$ ), Laplacian of Gaussian (LOG)

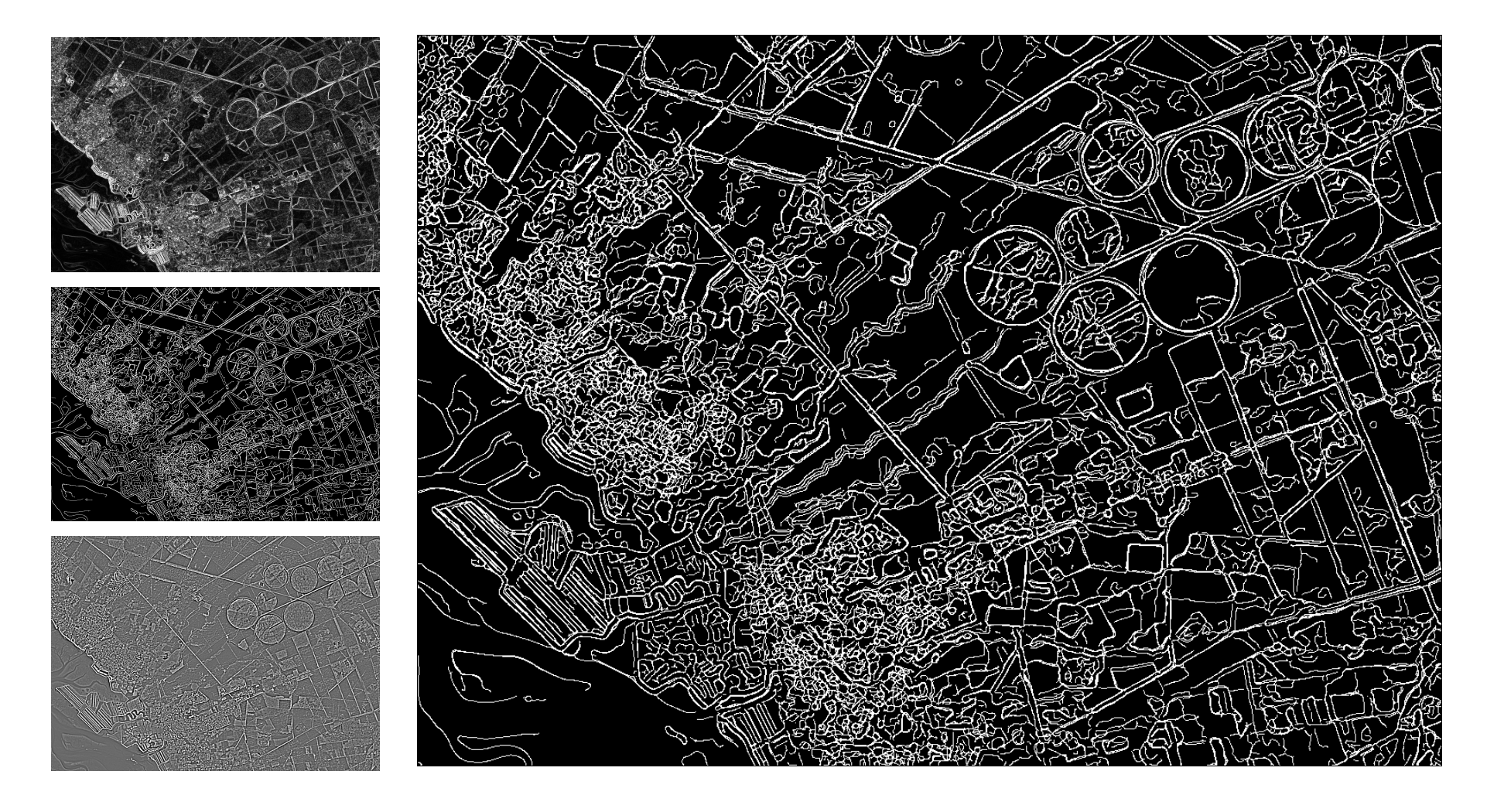

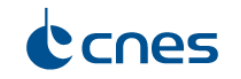

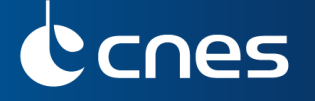

Common edge detection algorithms outputs

## Sobel, Canny, Laplacian of Gaussian (LOG,  $\sigma = 1.4$ )

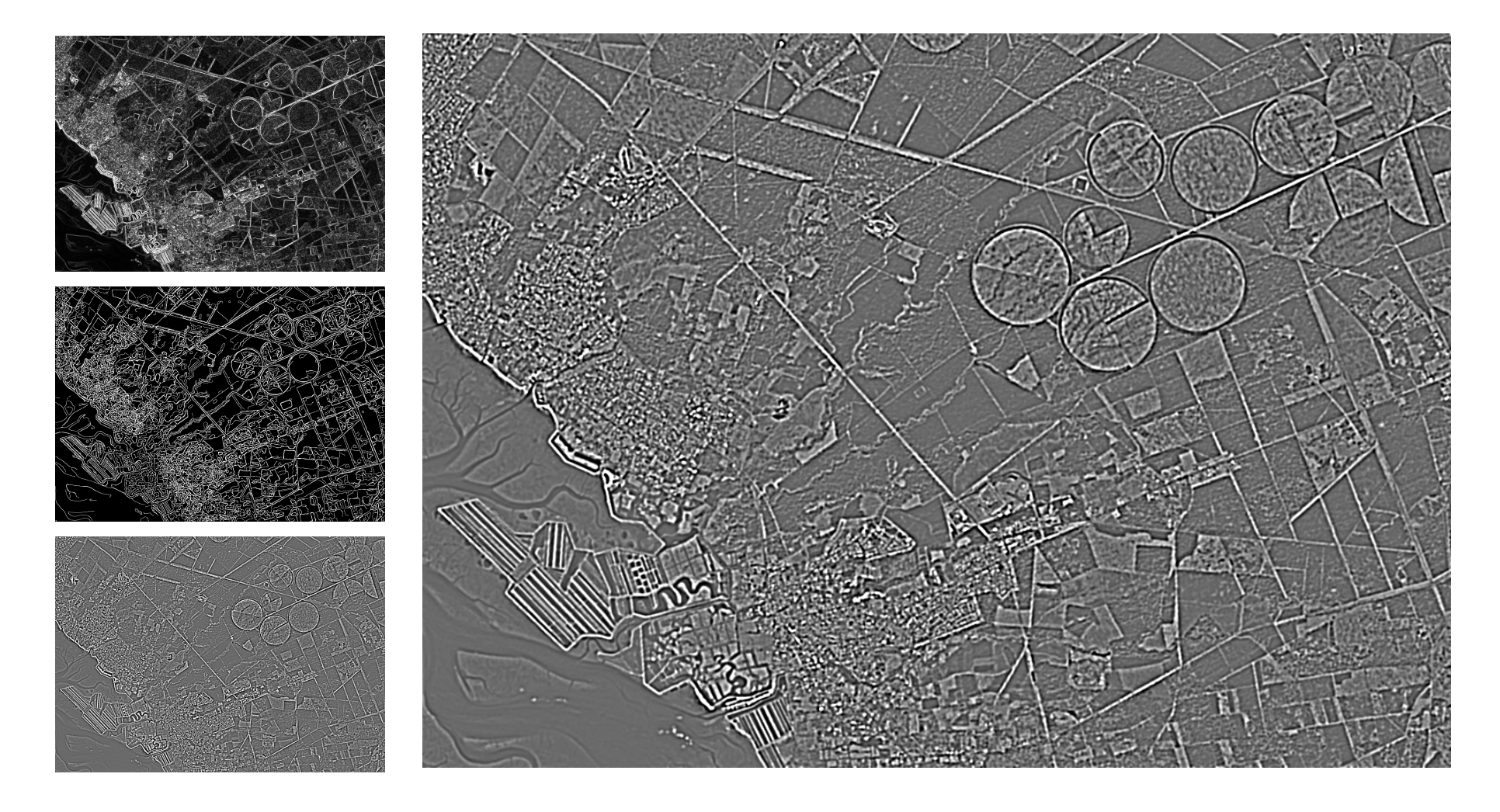

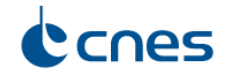

# **nes**

Edge preserving filtering **General** 

# Families of methods

- Bilateral filter [Tomasi, Manduchi 1998]
- Anisotropic diffusion [Perona, Malik 1987]
- Mean-shift filtering [Comaniciu, Meer 2002]
- Adaptive smoothing [Saint-Marc et al. 1989]

 $\Rightarrow$  Some of them are affected by the staircase effect: new edges appear  $\Rightarrow$  Choice of anisotropic diffusion

<span id="page-8-0"></span>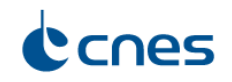

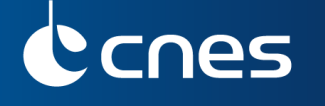

# Description of the Perona-Malik algorithm

• Algorithm based on discretization of the anisotropic diffusion equation:

 $I_t = \text{div}(c(i, j, t)\nabla I)$ 

- $I_0(i, j)$  original image
- $c(i, j, t)$  is the diffusion coefficient
- $\nabla$  gradient operator
- div divergence operator (divergence of gradient  $=$  Laplacian)
- $I_t$  are derived images at time t

Pietro Perona and Robert Jitendra Malik, "Scale-space and edge detection using anisotropic diffusion," IEEE Transactions On Pattern Analysis and Machine Intelligence, July 1990.

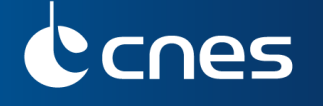

## Perona-Malik filtering algorithm steps

 $X_{i,j,k}$  pixel value of the image located at position  $(i, j)$  in the k-th band

- $\bullet$  Loop on t from 1 to number of iterations *nb\_iter* for steps 2 and 3:
- **2** Compute height signed differences  $D_{u,v}$  with eight spatial nearest neigbors of a pixel:  $D_{u,v} = X_{u,v,k} - X_{i,j,k}$
- **3** Compute the new pixel value

 $X_{i,k}(t + 1) = X_{i,k}(t) +$  $\delta_t \cdot [D_{-1,0} \cdot g(|D_{-1,0}|,\lambda) + D_{0,-1} \cdot g(|D_{0,-1}|,\lambda) + D_{1,0} \cdot g(|D_{1,0}|,\lambda) + D_{0,1} \cdot g(|D_{0,1}|,\lambda)] +$  $0.5\ \cdot \delta_t \cdot [D_{-1,-1}\cdot g(|D_{-1,-1}|,\lambda) + D_{1,-1}\cdot g(|D_{1,-1}|,\lambda) + D_{-1,1}\cdot g(|D_{-1,1}|,\lambda) + D_{1,1}\cdot g(|D_{1,1}|,\lambda)]$ 

- g diffusion function  $g(x,\lambda) = \frac{1}{(1 + (x/\lambda)^2)}$
- 3 parameters:  $\delta_t$  sensitivity parameter,  $\lambda$  diffusion value, and *nb\_iter* number of iterations
	- Typical values:  $\lambda = 5$ ,  $\delta_t = 0.5$ , nb iter = 10

# cnes

Edge preserving filtering Perona-Malik algorithm

## Diffusion function

- g diffusion function  $g(x, \lambda) = \frac{1}{(1 + (x/\lambda)^2)}$
- $\lambda$  diffusion value

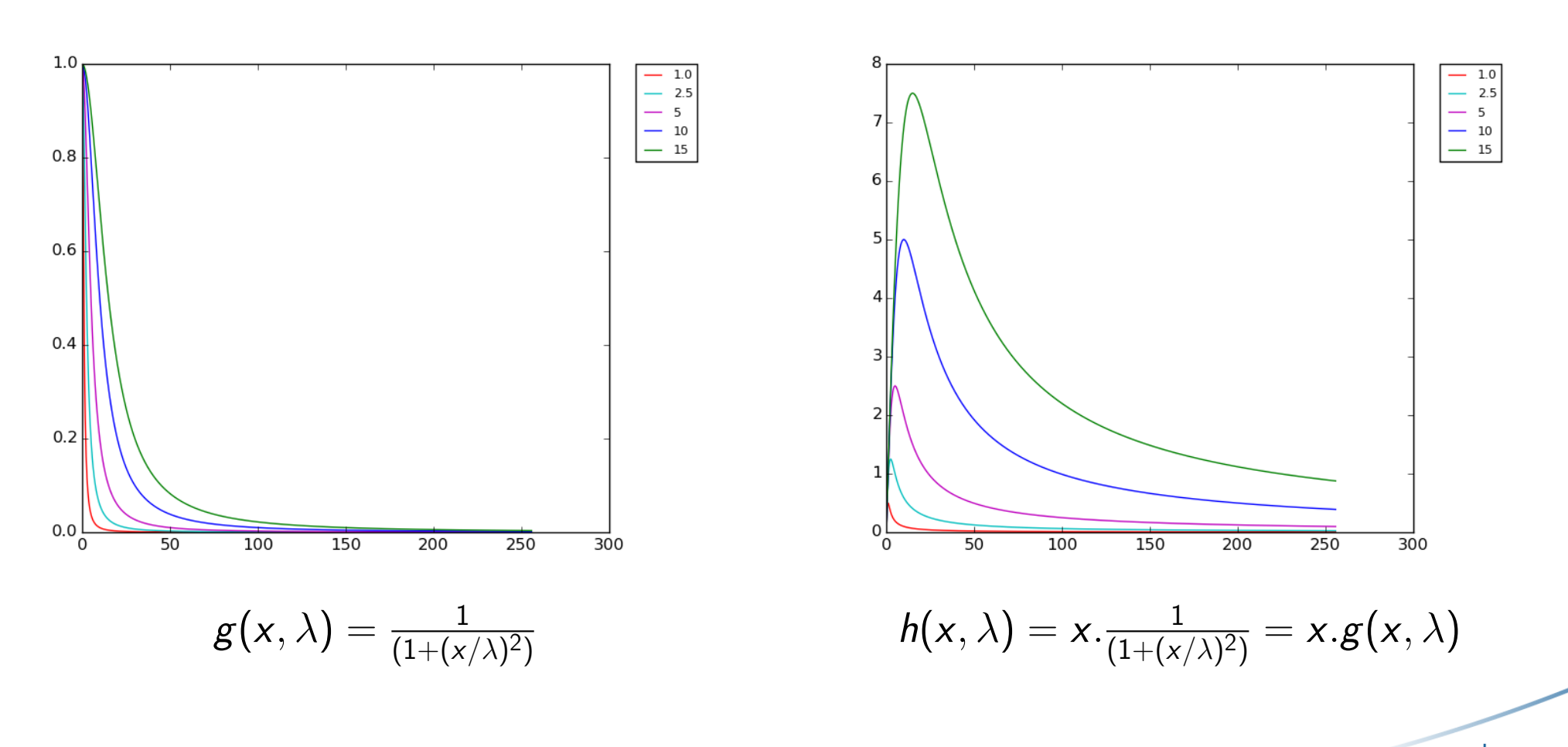

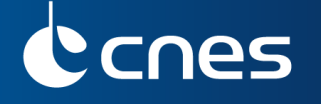

## Filtered image - Iteration 0 - original image

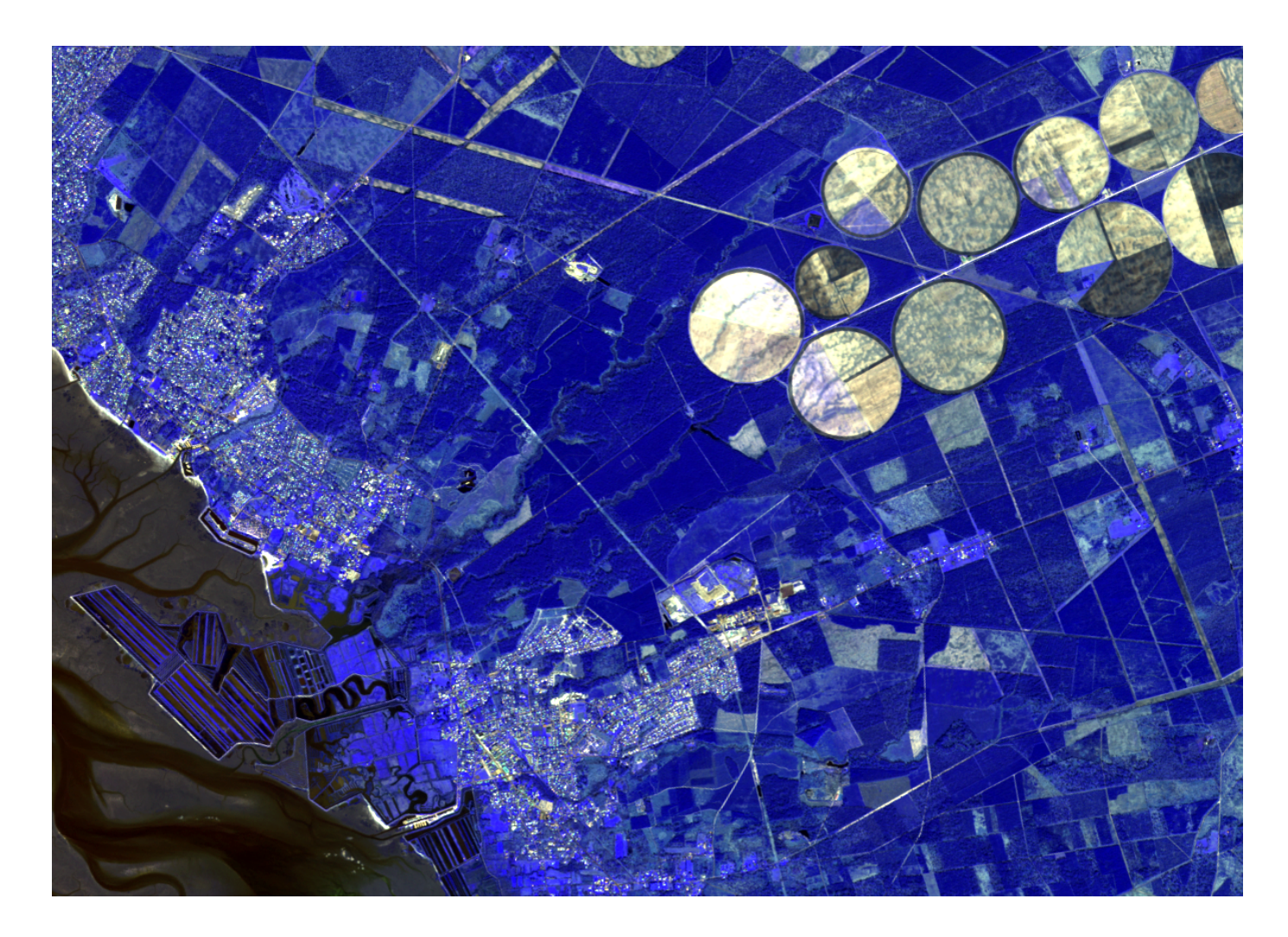

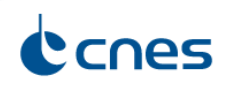

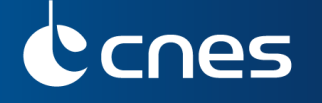

## Filtered image - Iteration 1 - noise is filtered

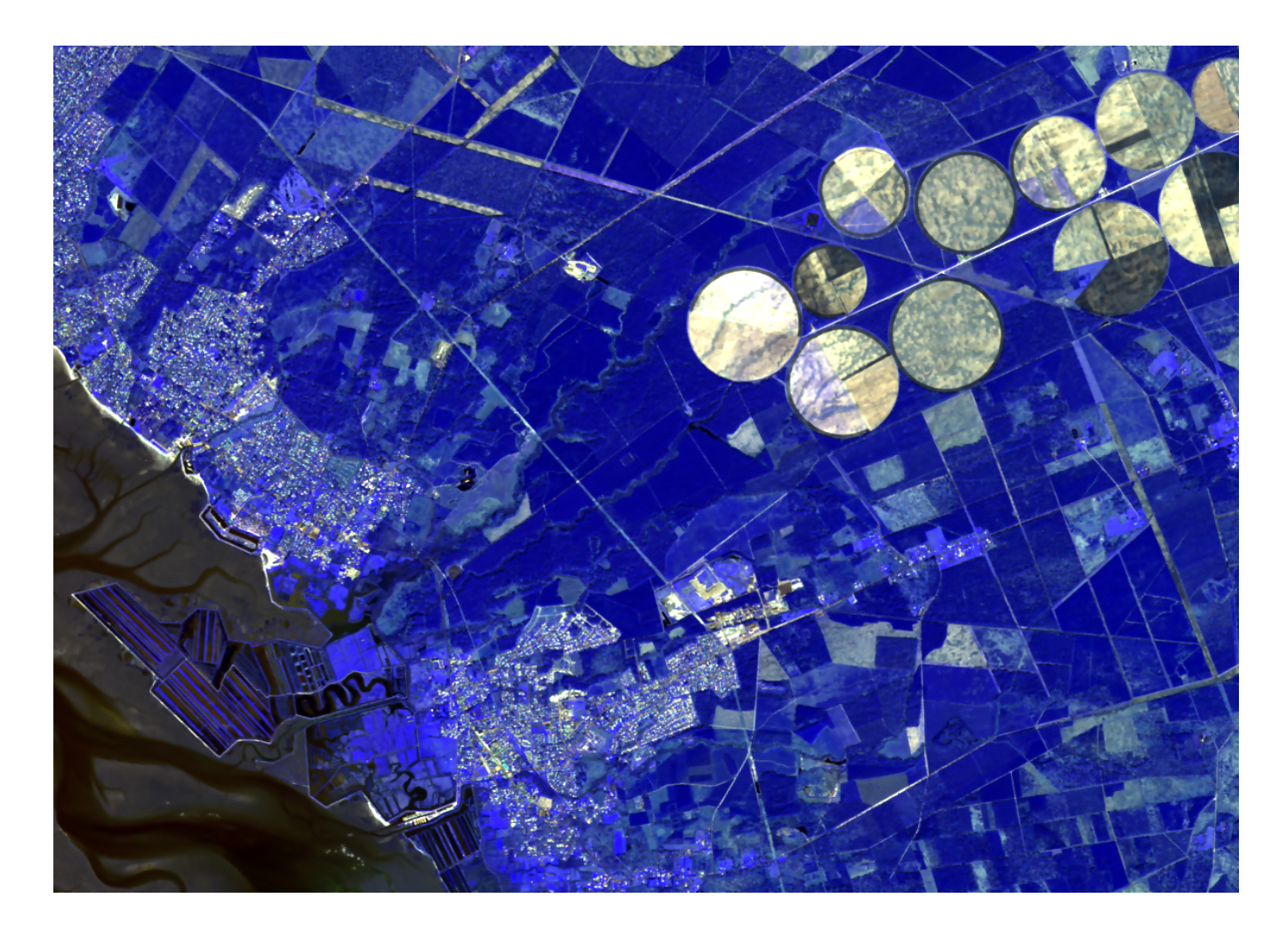

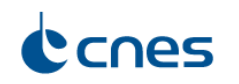

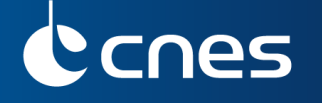

## Filtered image - Iteration 2 - noise is filtered

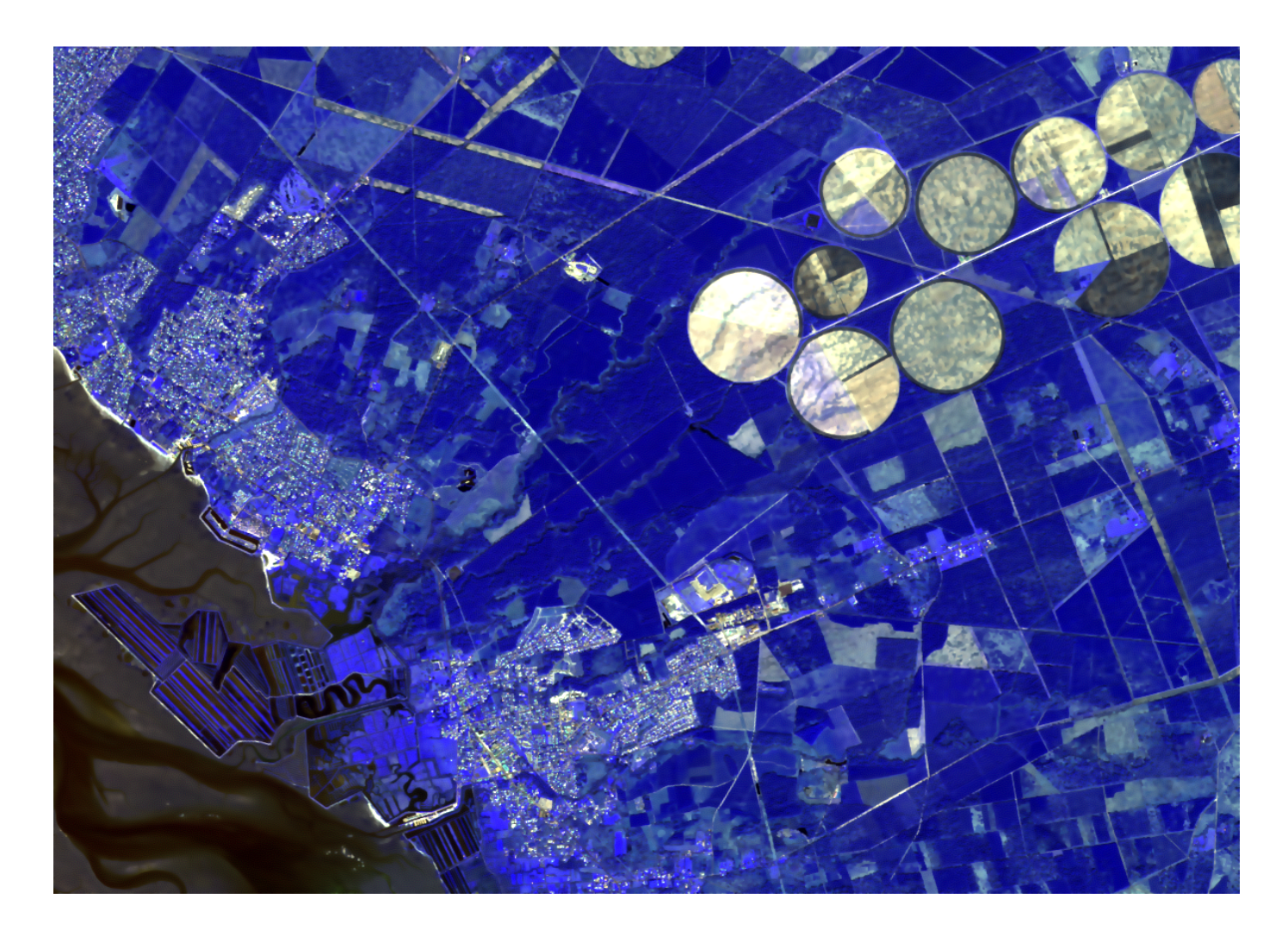

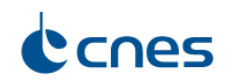

## Edge preserving filtering Perona-Malik algorithm

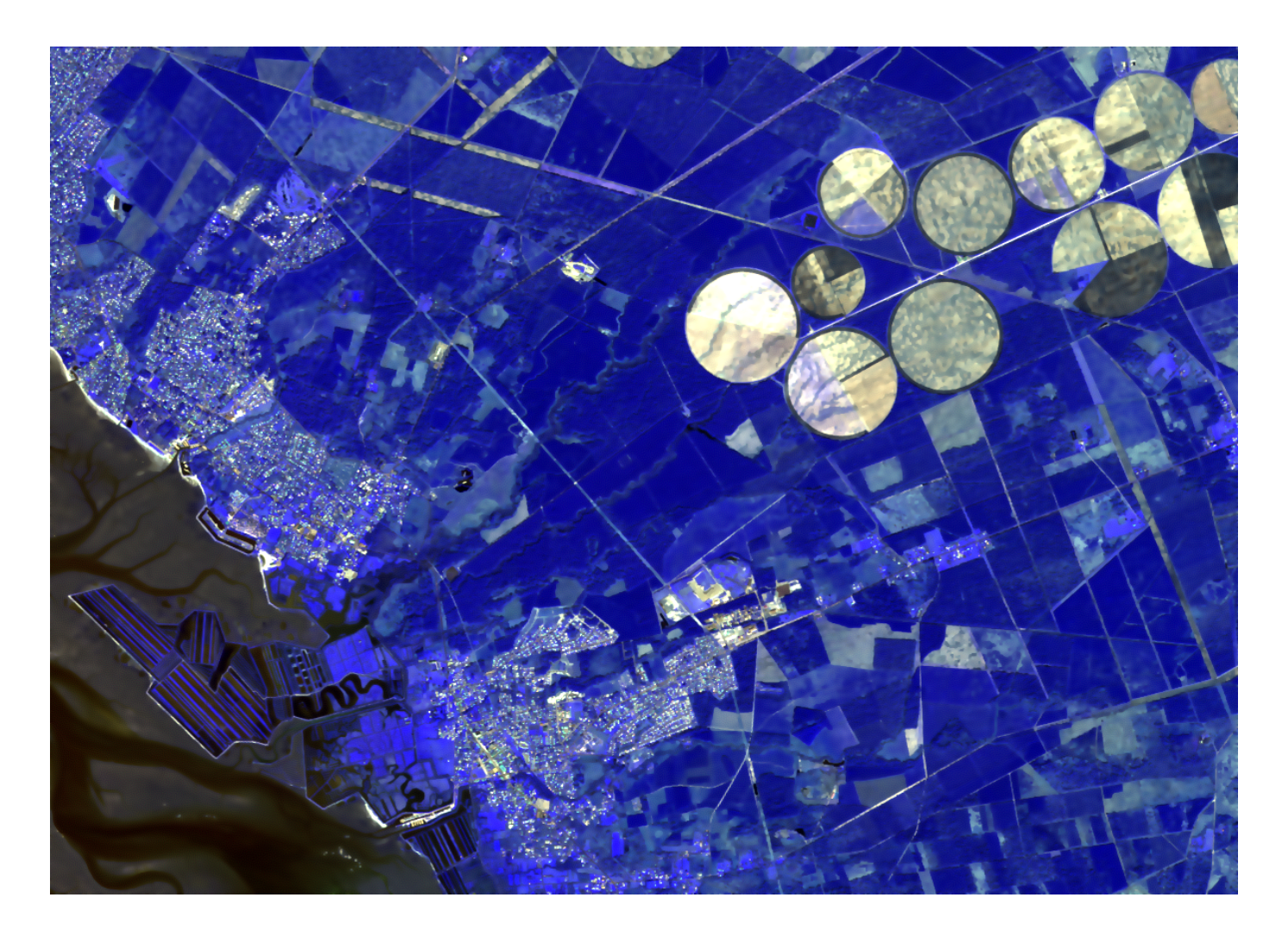

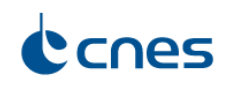

## Edge preserving filtering Perona-Malik algorithm

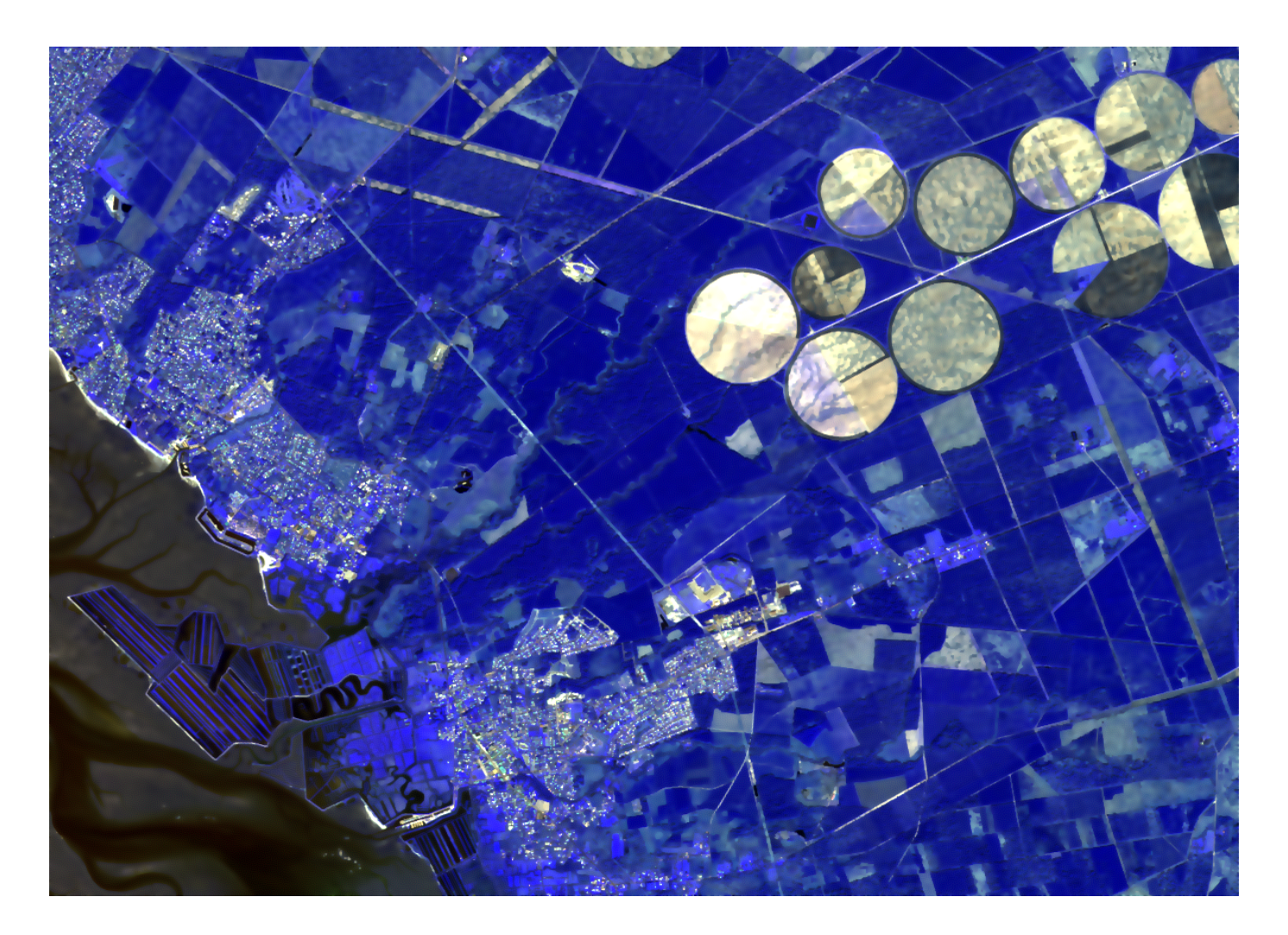

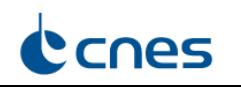

## Edge preserving filtering Perona-Malik algorithm

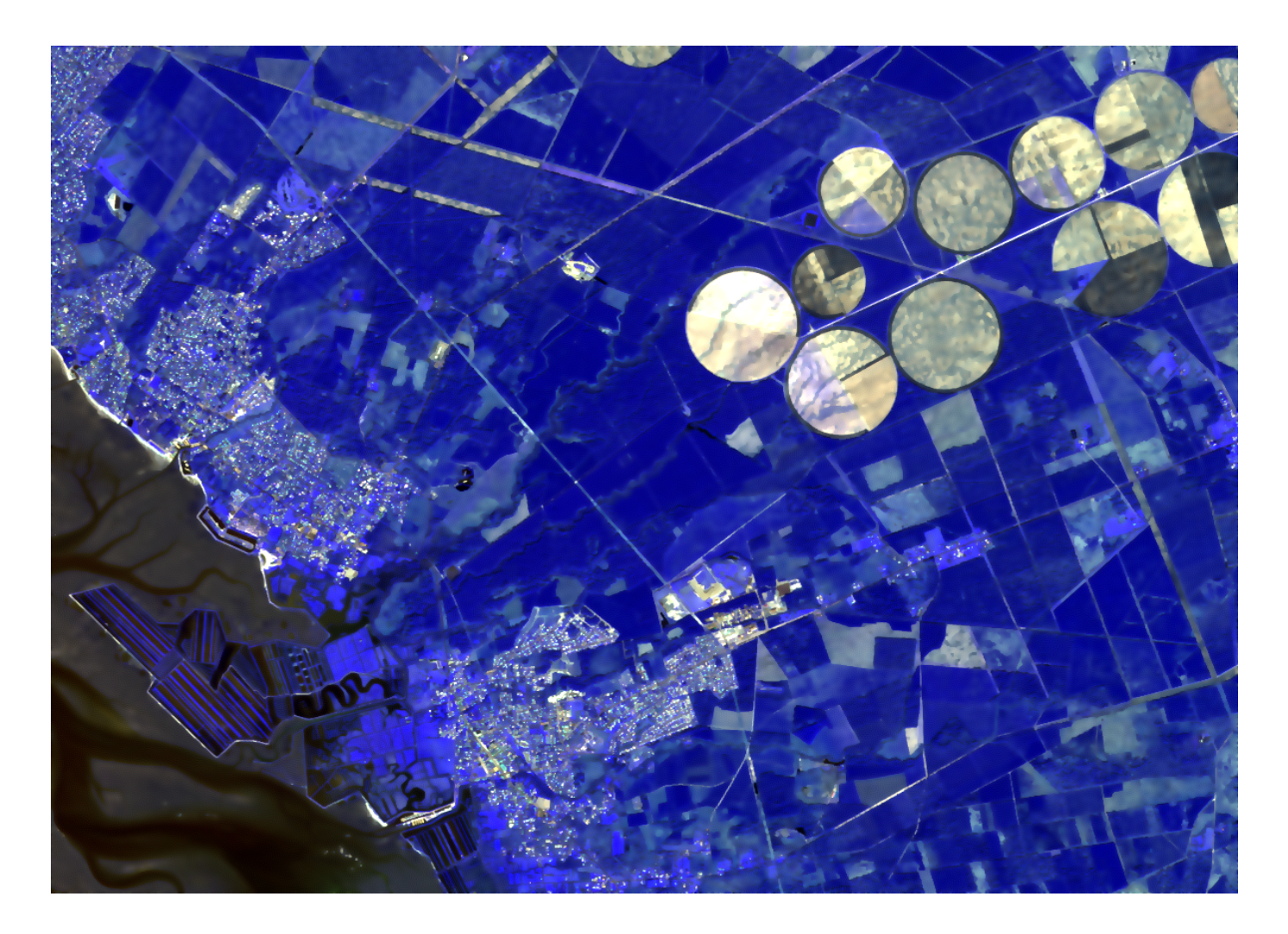

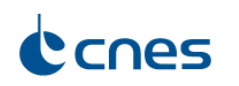

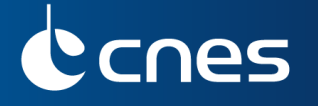

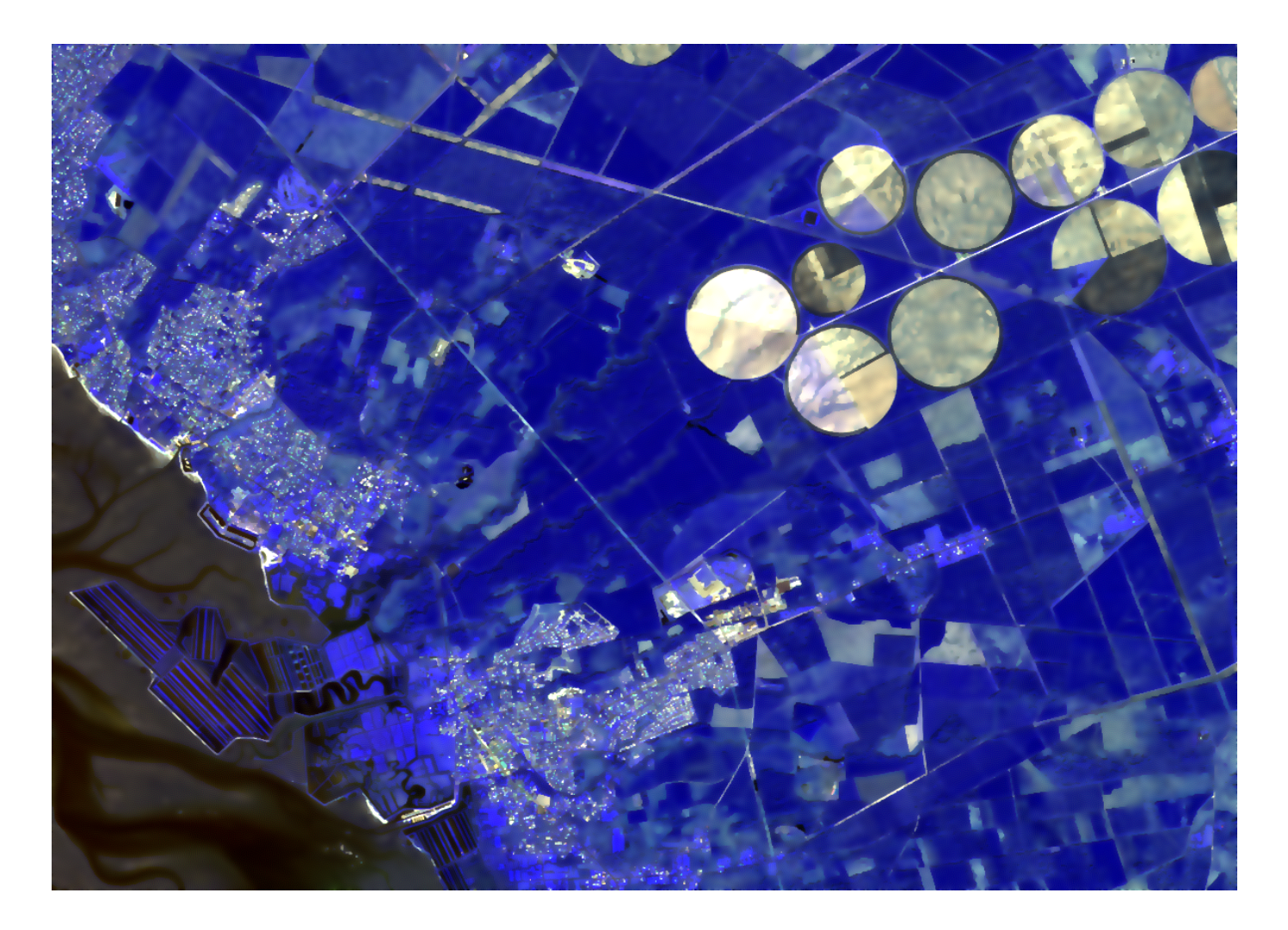

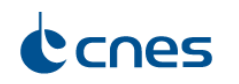

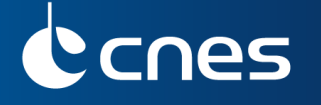

## Filtered image - Iteration 15 - texture is filtered

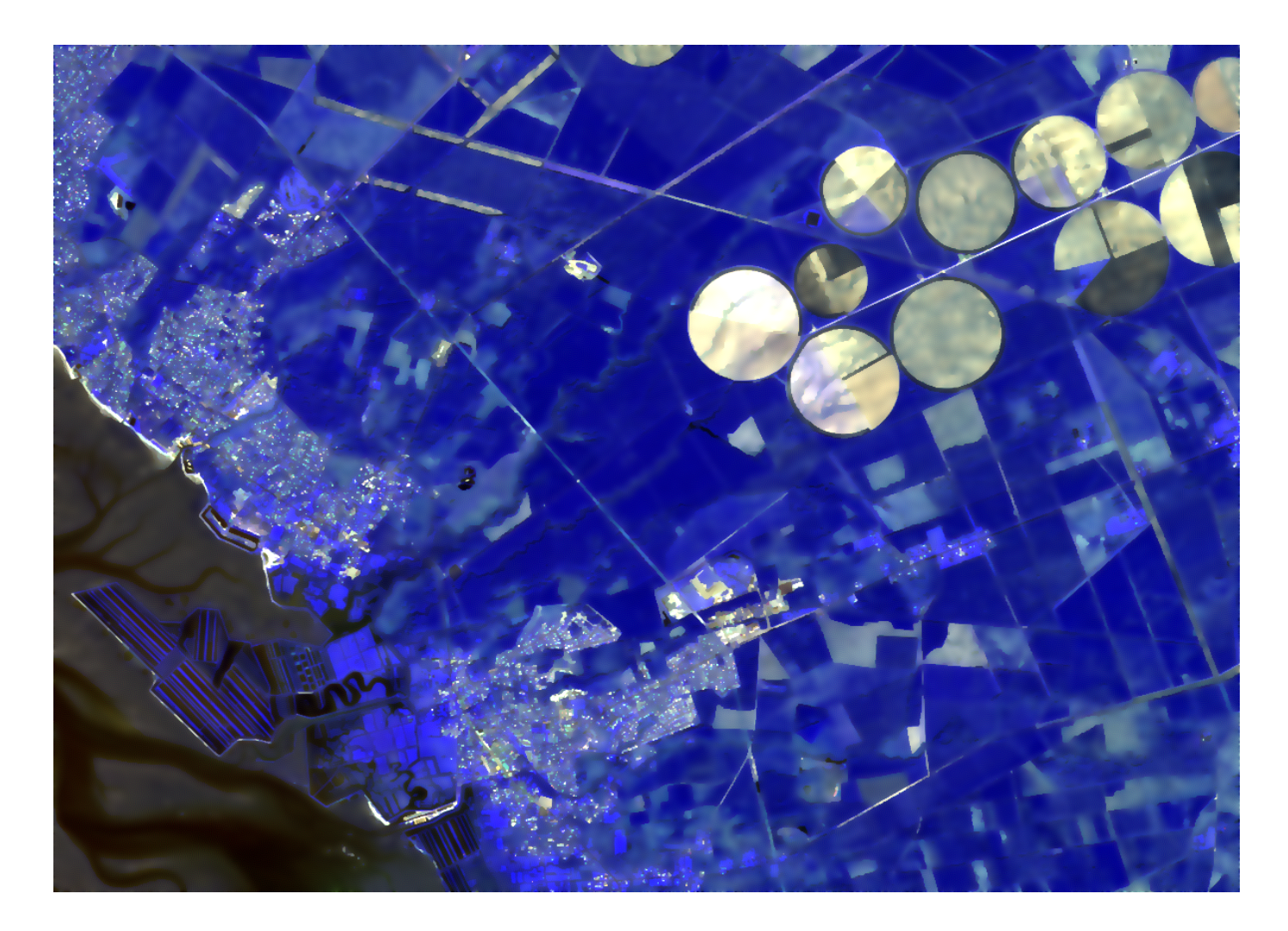

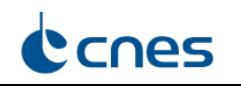

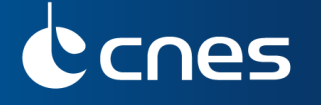

## Filtered image - Iteration 20 - texture is filtered

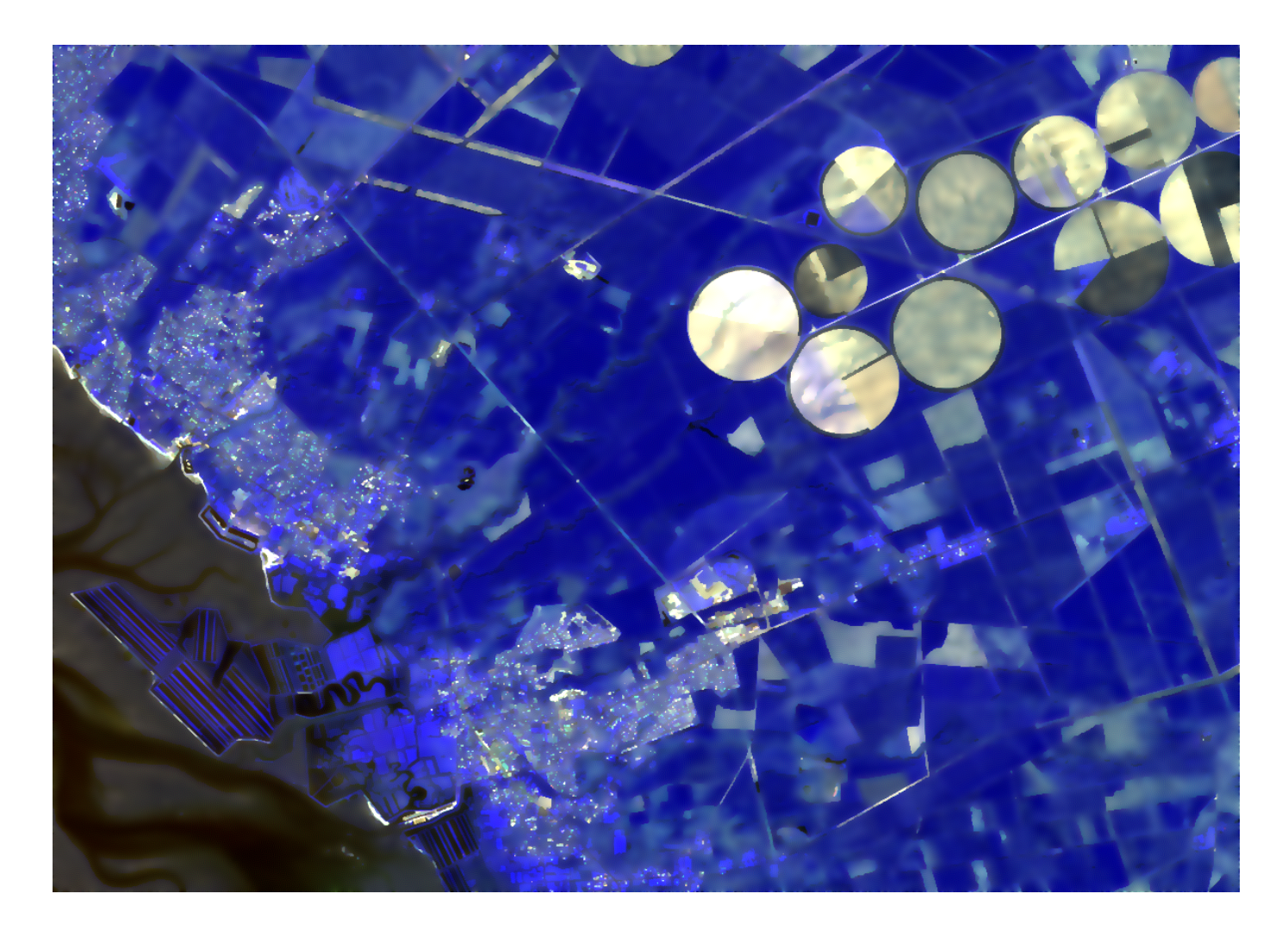

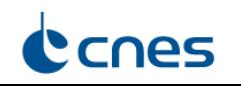

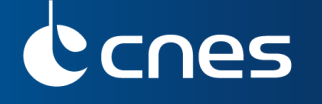

## Filtered image - Iteration 30 - interested elements have disappeared

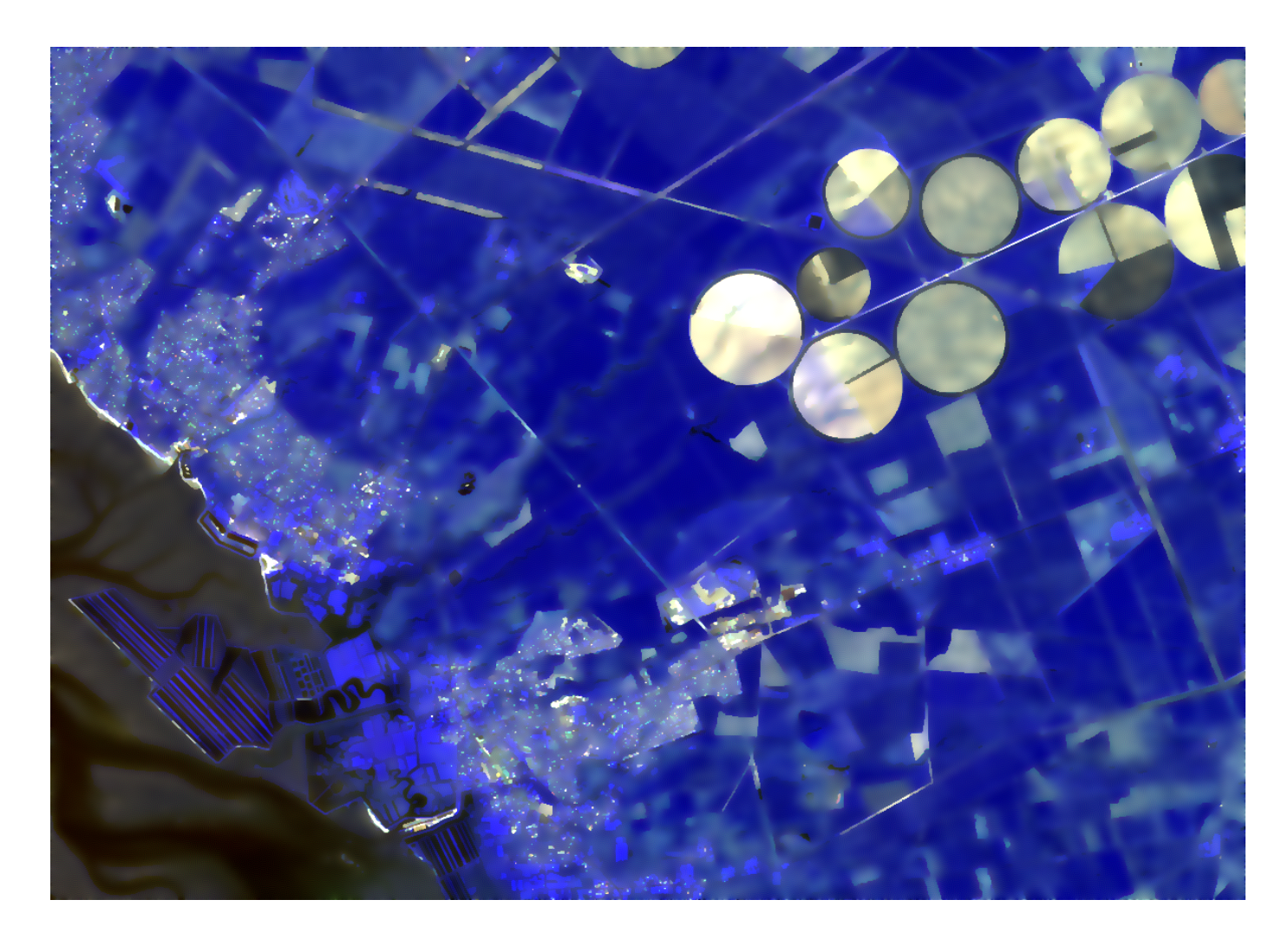

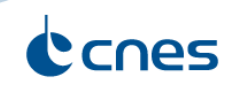

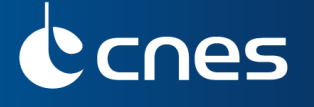

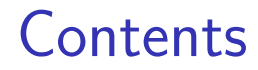

### **1** [State of the art](#page-4-0)

### 2 [Proposed methods](#page-22-0)

[Modified edge detection algorithm](#page-23-0) [Sketch algorithm](#page-28-0)

**3** [Application to change detection](#page-35-0)

### 4 [Conclusion](#page-54-0)

<span id="page-22-0"></span>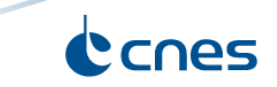

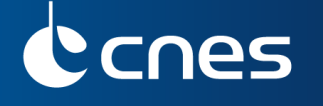

Modified edge detection algorithm

## Proposed algorithm

- **1** Loop on t from 1 to number of iterations  $nb$  iter for steps 2, 3, 4, 5:
- Considering one band k, compute height signed differences  $D_{u,v}$
- $\bullet$  Compute the new pixel value  $X_{i,j,k}(t+1)$
- **4** Compute the gradient  $\nabla X_{i,j,k}(t+1)$
- **6** Compute for each pixel the maximum value among all bands:  $M_{i,j}(t+1) = \max_{1 \le k \le nb\_bands} (\nabla X_{i,j,k}(t+1))$ , with nb\_bands the number of bands
- $\, \bm{\delta} \,$  Final sum of the gradient images:  $\, G_{i,j} = \sum_{t=iter_0}^{nb\_iter} \, M_{i,j}(t) \,$
- One new parameter: first iteration for the sum *iter*<sup>0</sup>

<span id="page-23-0"></span>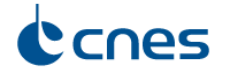

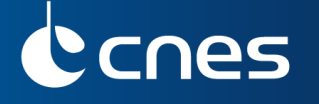

## Modified edge detection algorithm Example of outputs

## Sobel, Perona-Malik (10 iterations) + Sobel, Our method

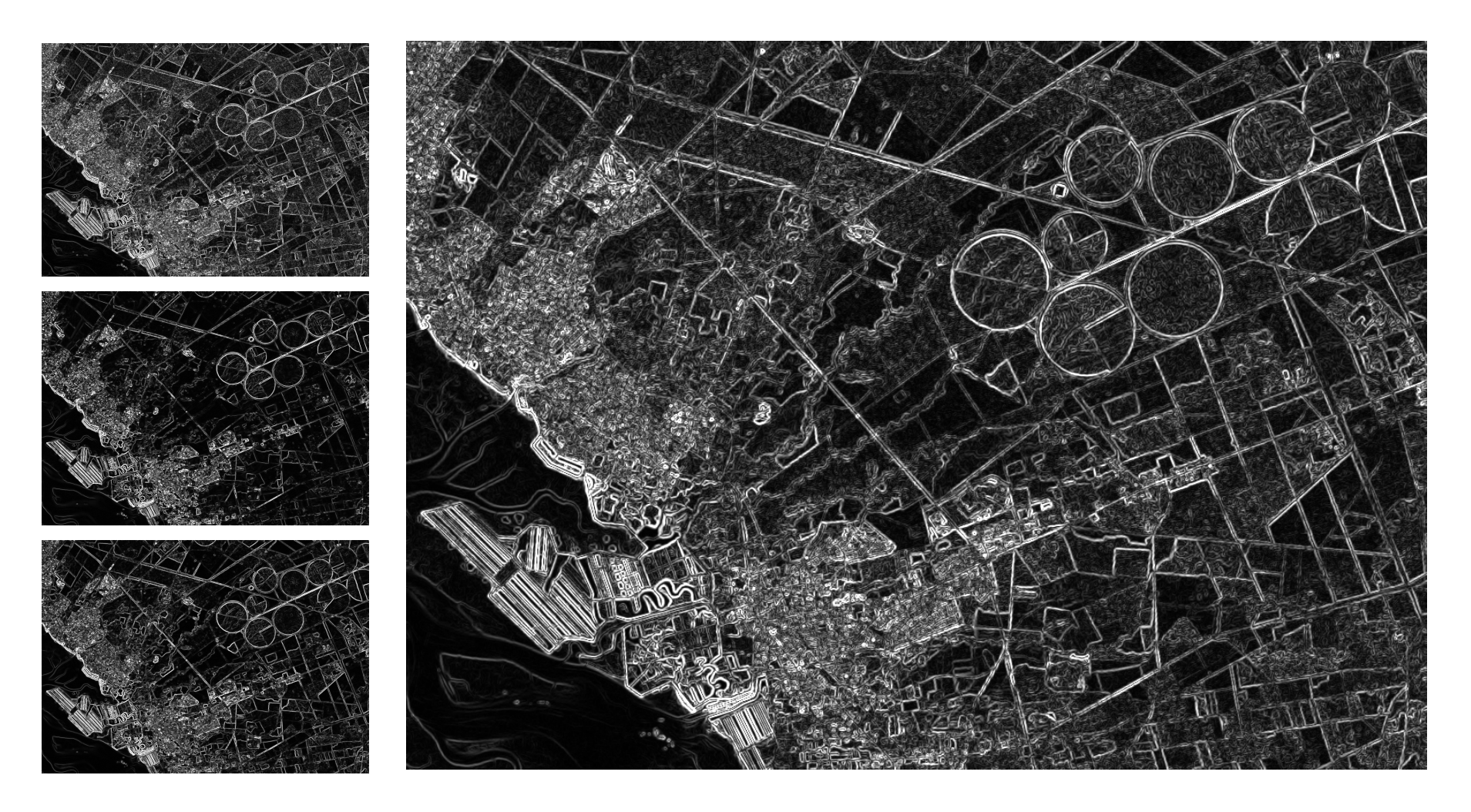

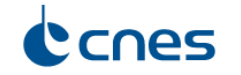

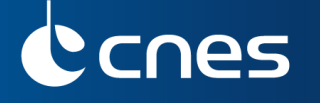

## Modified edge detection algorithm Example of outputs

## Sobel, Perona-Malik  $(10$  iterations)  $+$  Sobel, Our method

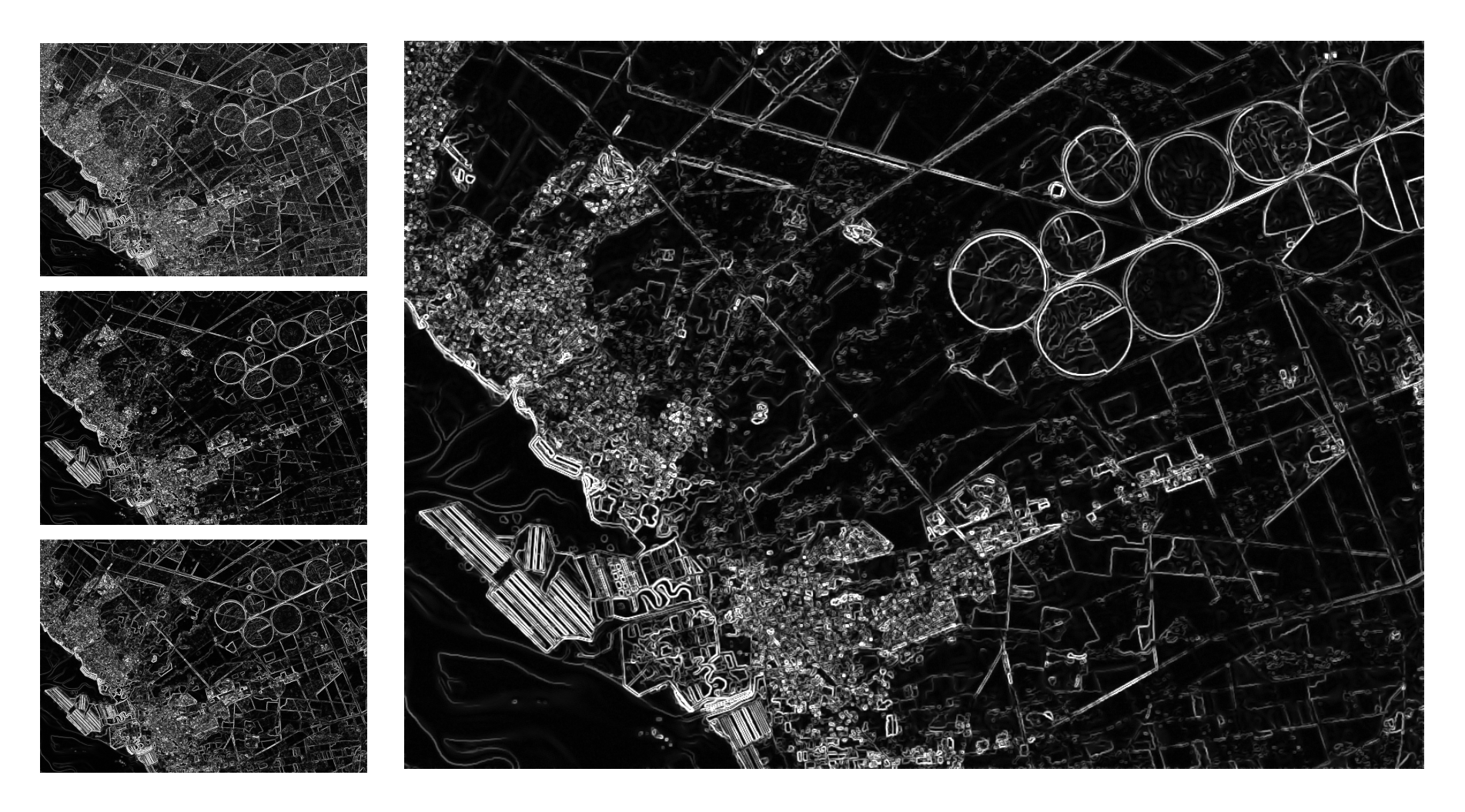

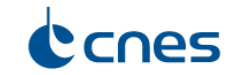

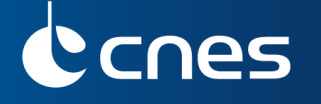

Modified edge detection algorithm Example of outputs

Sobel, Perona-Malik (10 iterations) + Sobel, Our method (iterations 2-10)

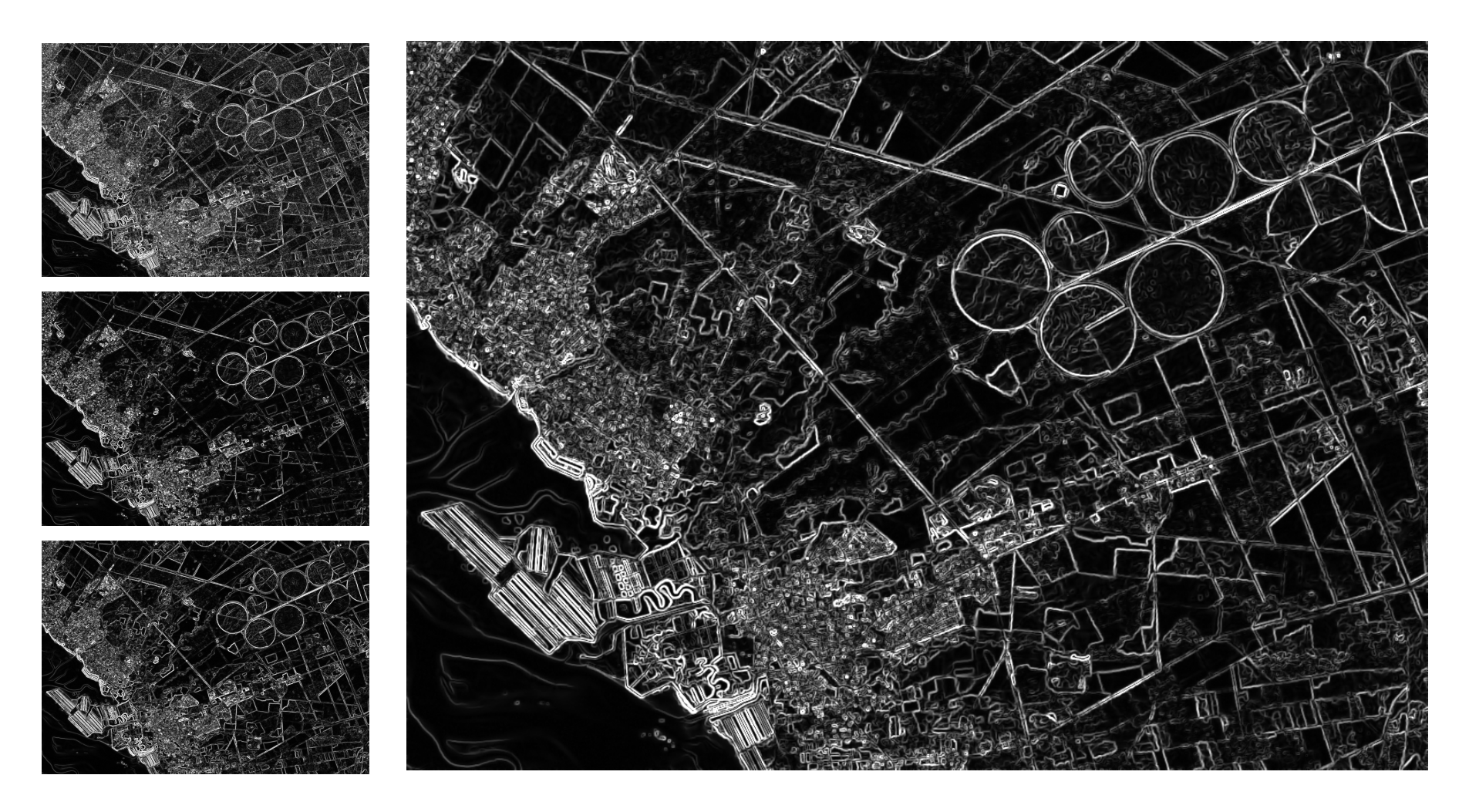

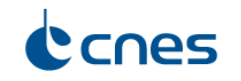

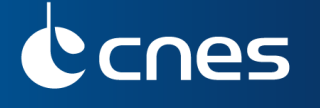

Modified edge detection algorithm Analysis of the method

## **Characteristics**

- Method that preserves location of edges
- Be able to extract elements at different scales according to our natural perception

# Advantages

- Less sensitive as possible to noise effects (*iter*<sub>0</sub>)
- Be able to consider (or not) some slight linear elements (*iter*<sub>0</sub>)
- Reduce the sensitivity on the choice of the iterations number parameter  $(nb$ -iter)
- Reduce the sensitivity on the choice of the diffusion law parameters  $(\lambda, \delta_t)$

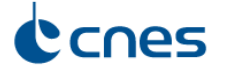

Sketch algorithm From the edge detection to a sketch image...

## Ouput of the edge detection

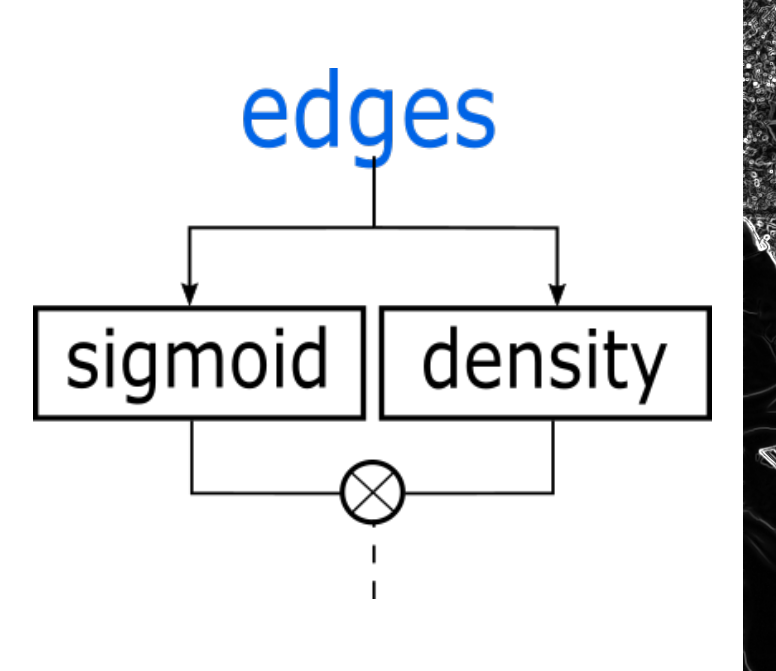

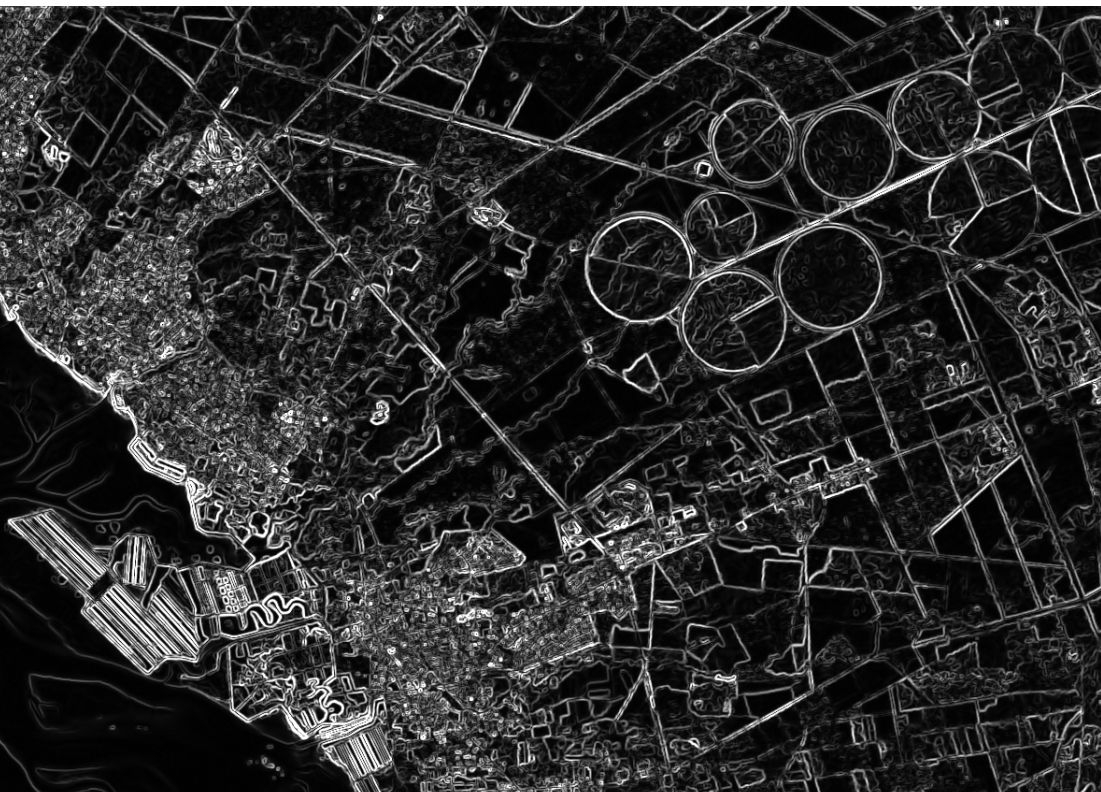

<span id="page-28-0"></span>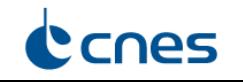

# **CNES**

## Sketch algorithm

From the edge detection to a sketch image...

## Enhancing the contrast of edges: adjust highest edge values

- Soft thresholding with a sigmoid function:  $f(x) = \frac{1}{x}$  $\sqrt{1+e^{-\frac{X-\alpha}{K}}}$ K
- Parameters:
	- $\alpha$  gives the position of symmetry point and inflection point
	- $\bullet$   $\frac{1}{4}$  $\frac{1}{4K}$  gives the slope of tangent at inflection point
	- Typical values:  $\alpha = 80$ ,  $K = 20$

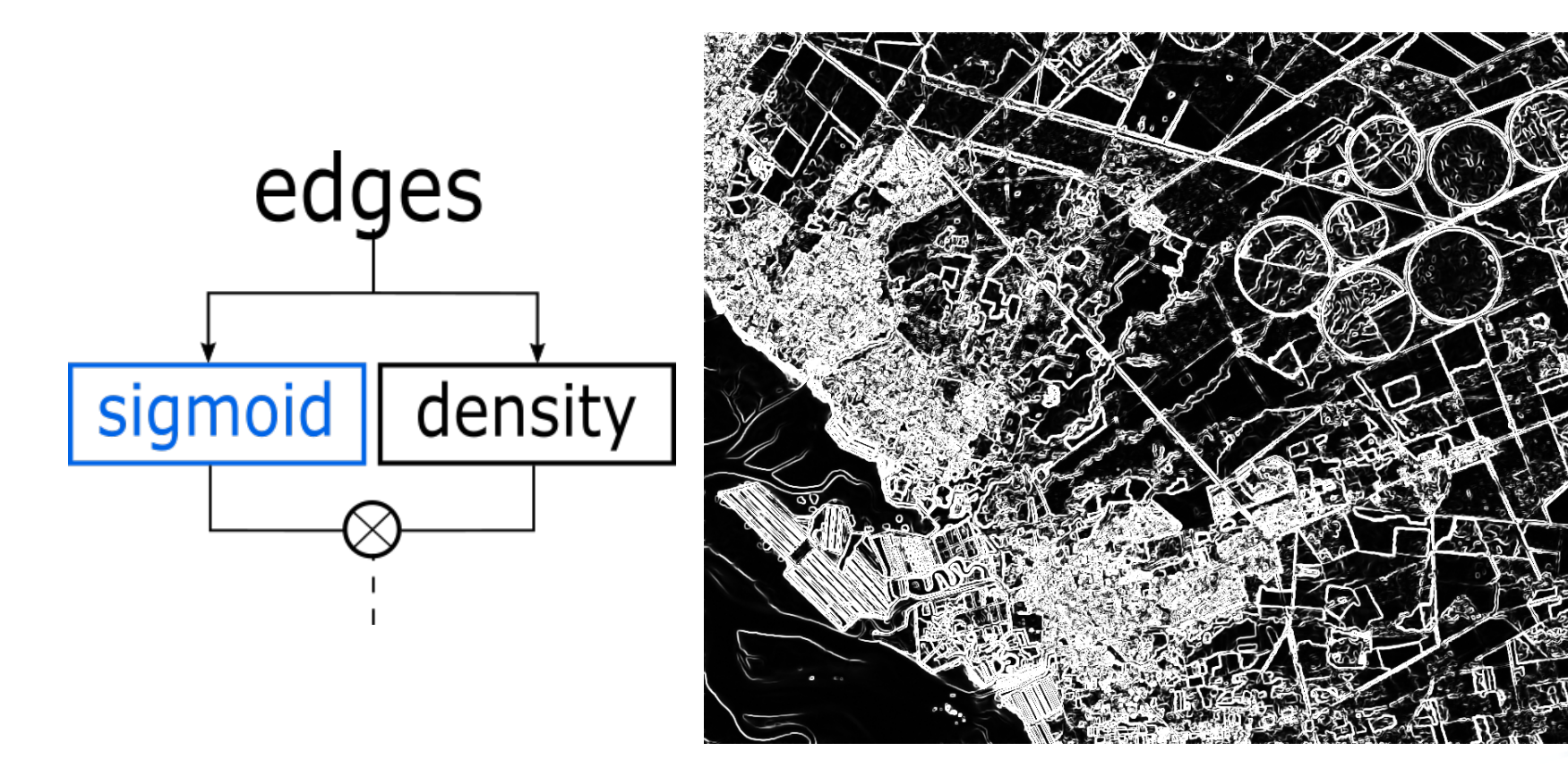

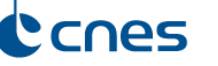

# cnes

## Sketch algorithm

From the edge detection to a sketch image...

## Reinforce slight linear elements

- Compute density  $/$  percentage of pixels with higher value than the central pixel
- Parameters: size and shape of the neighborhood (typical shape:  $9 \times 9$ )

 $\Rightarrow$  Local edges detected even with low value edges

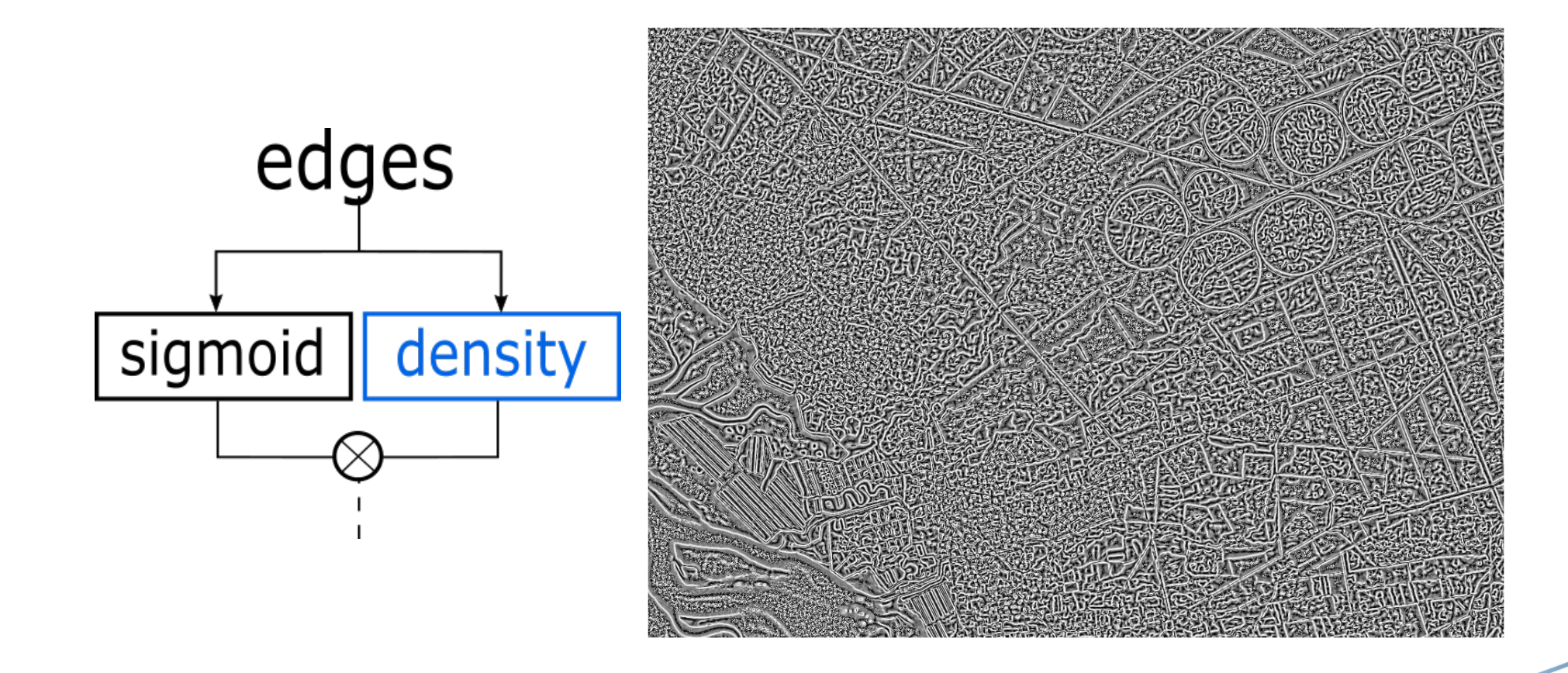

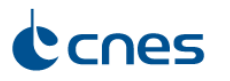

# **CNES**

## Sketch algorithm

From the edge detection to a sketch image...

# Multiply both

- Take into account slight edges
- Reduce influence of local maximum
- Reduce the density of edges to keep only main edges into high density areas

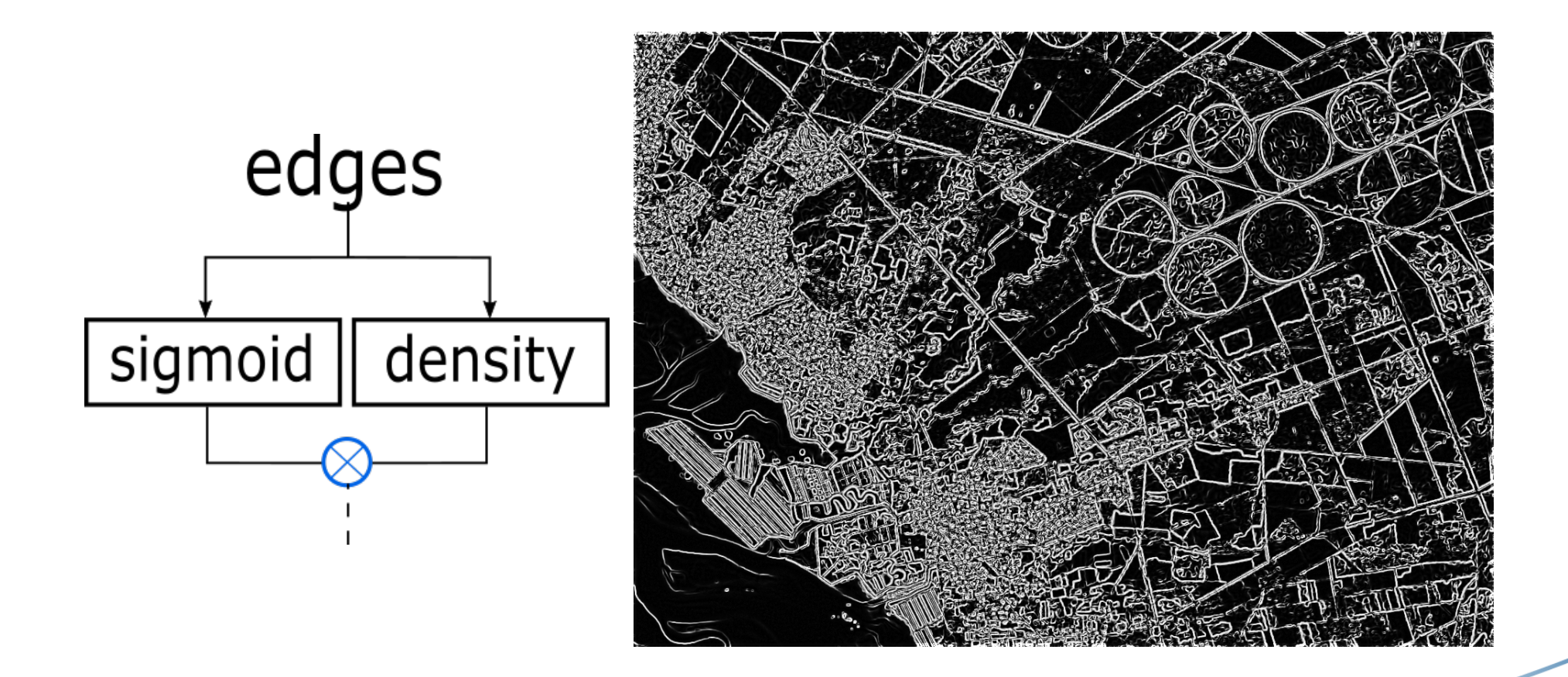

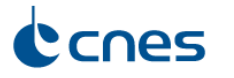

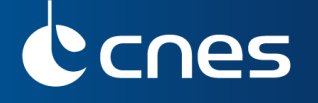

Sketch algorithm

## Global sketch for a Satellite Image Time Series

• Simply sum all of them...

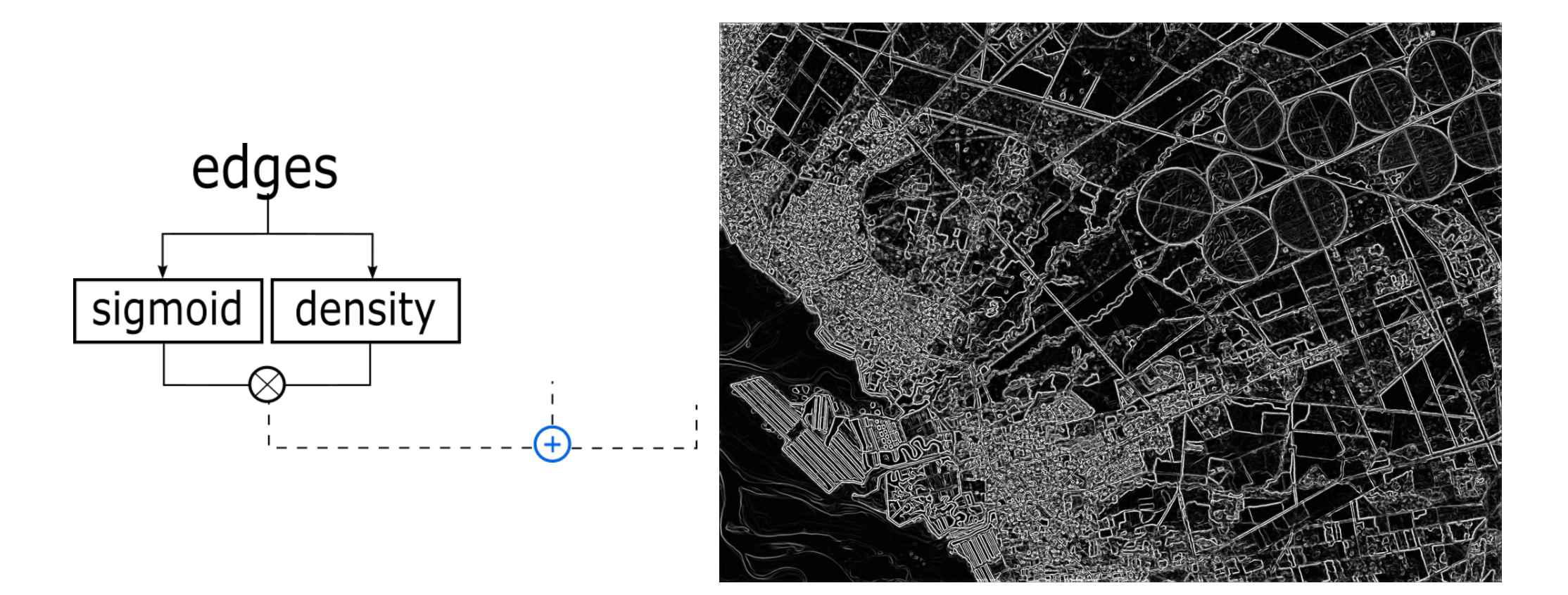

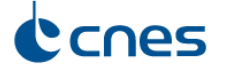

# **CNES**

## Sketch algorithm

## the change detection...

- Simple difference between sketch outputs
	- Sea
	- Circle crop split into the second image
	- Small clouds over the second image

(white  $=$  what appears into the second image)

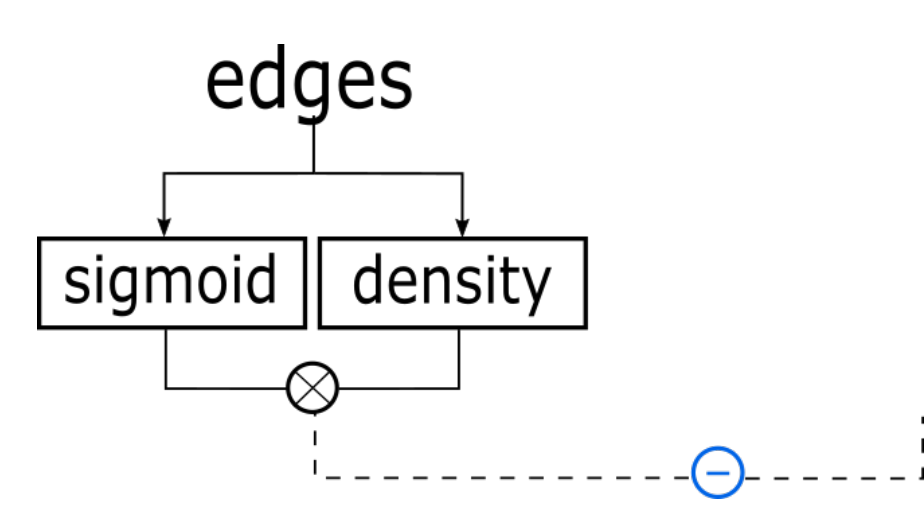

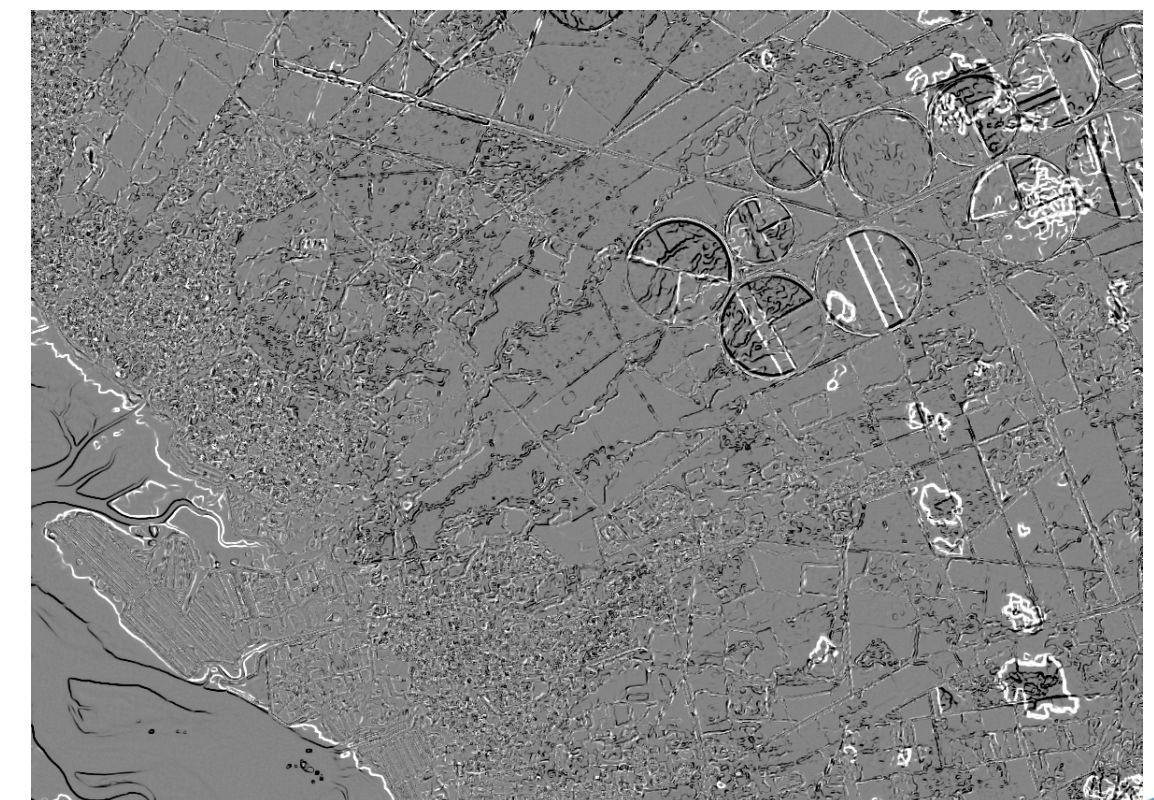

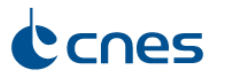

## Sketch algorithm

## the change detection...

- Simple difference between sketch outputs
	- Sea
	- Circle crop split into the second image
	- Small clouds over the second image

## (white  $=$  what appears into the second image)

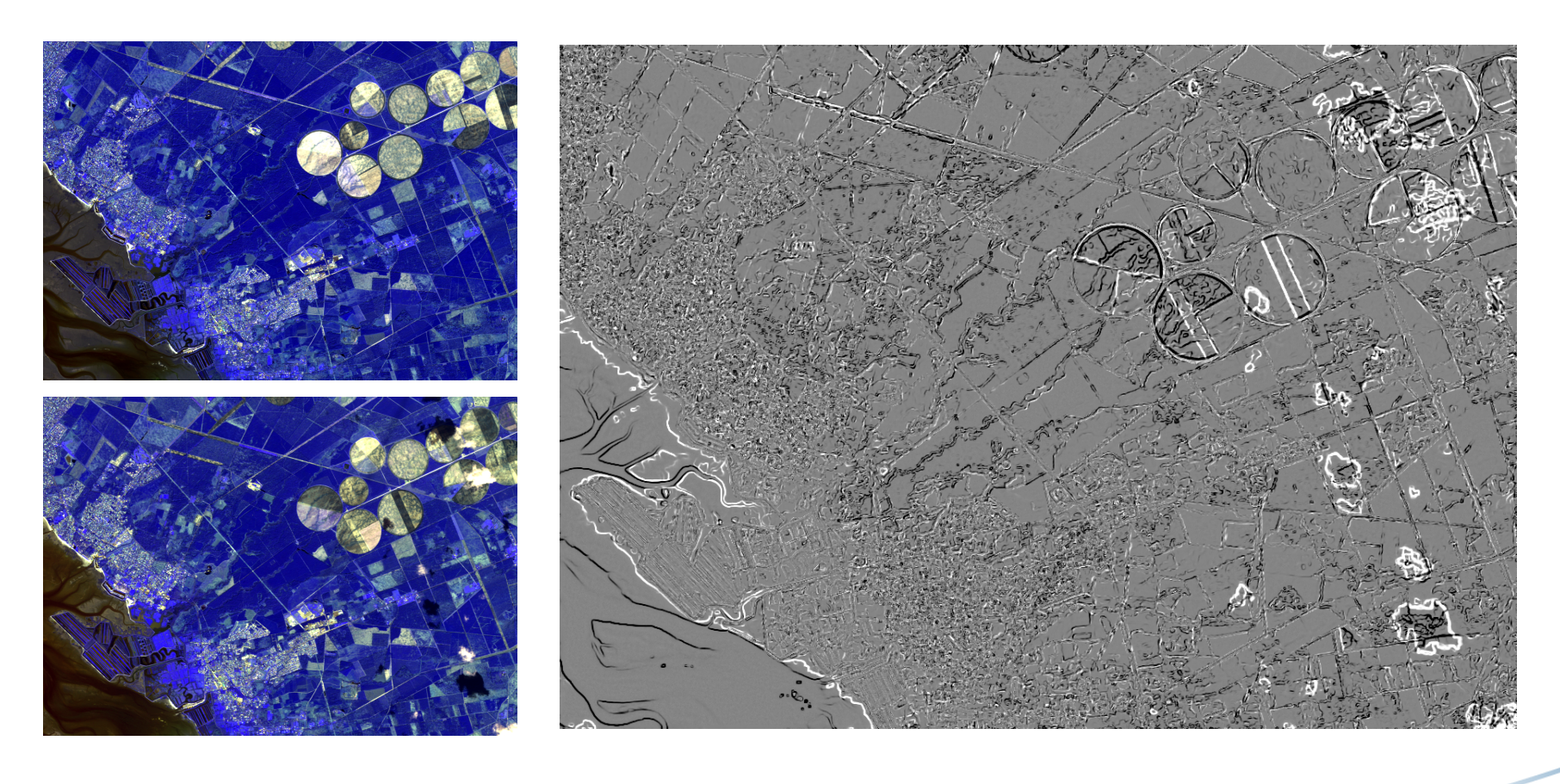

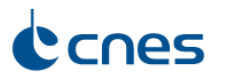

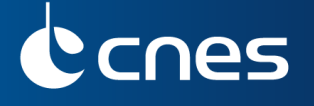

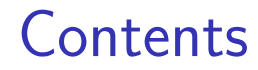

### **1** [State of the art](#page-4-0)

#### <sup>2</sup> [Proposed methods](#page-22-0)

### <sup>3</sup> [Application to change detection](#page-35-0)

[Use case 1 - Nezer](#page-36-0) [Use case 2 - Alpilles](#page-41-0) [Use case 3 - Boumerdes](#page-46-0) Use case 4 - Haïti

### **[Conclusion](#page-54-0)**

<span id="page-35-0"></span>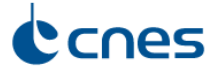

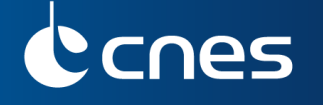

Nezer forest near Arcachon, French region

Use case 1

# Series with 20 Spot 5 XS images (10m.). Source: http://kalideos.cnes.fr

- Source: Kalideos (http://kalideos.cnes.fr)
- Change detection with 2 dates:  $02/06/2009$  and  $01/07/2011$

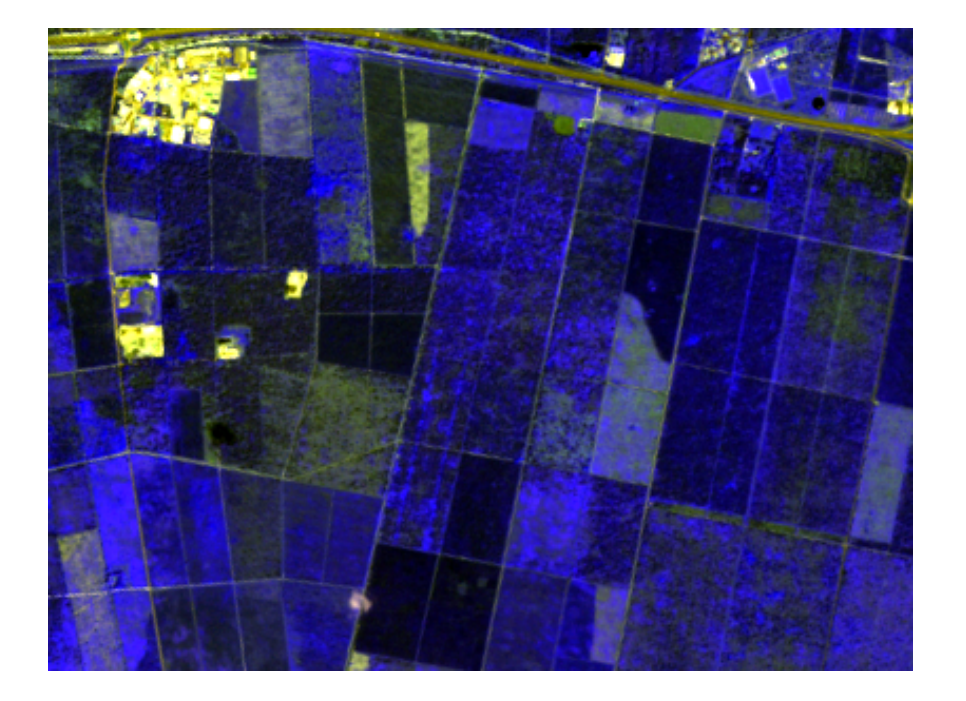

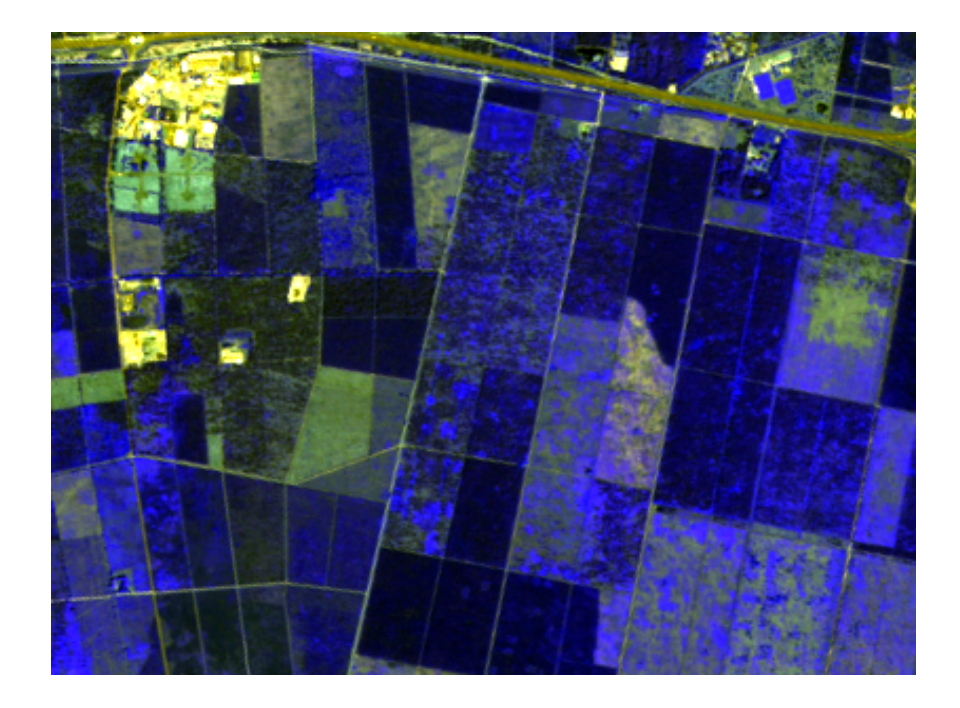

<span id="page-36-0"></span>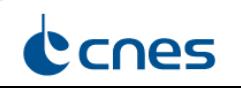

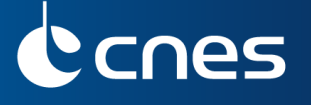

• Edge detection

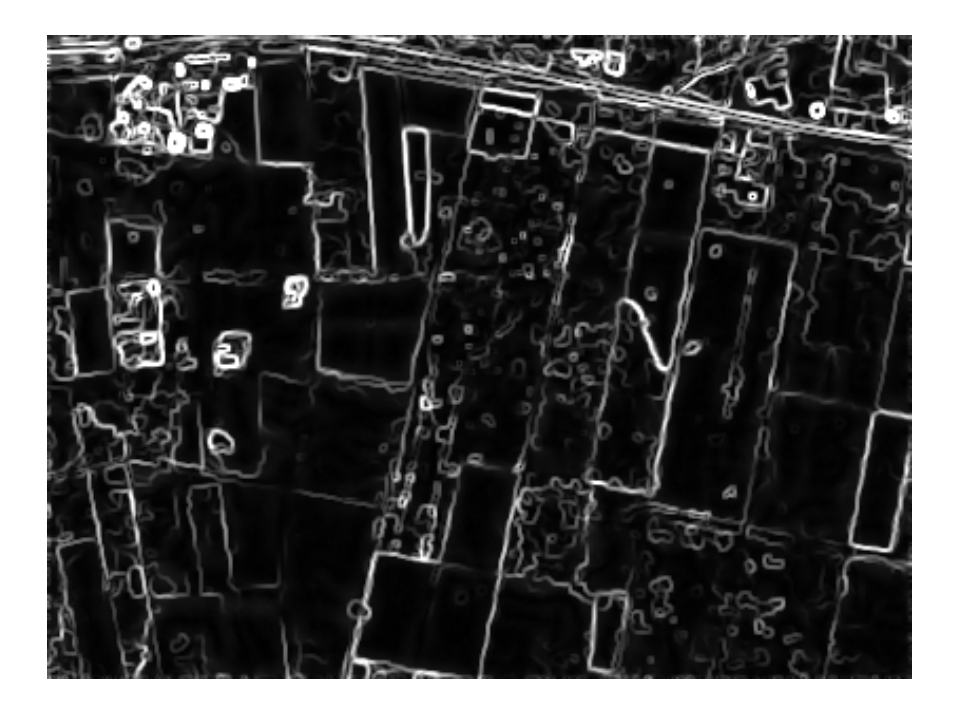

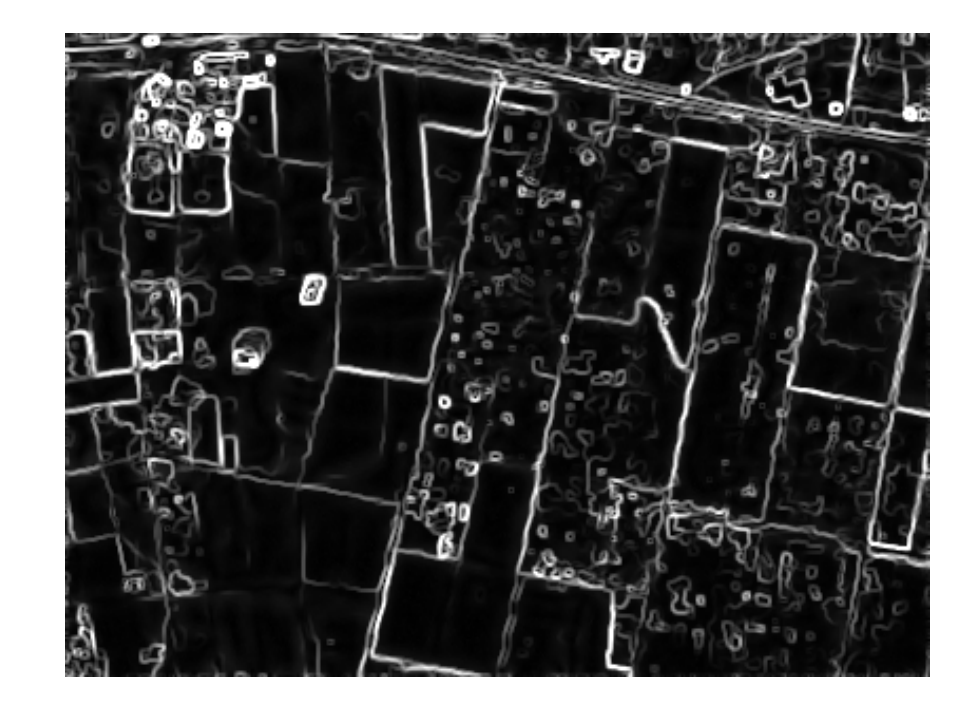

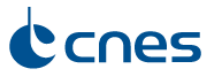

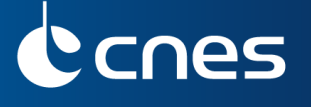

• Sketch images

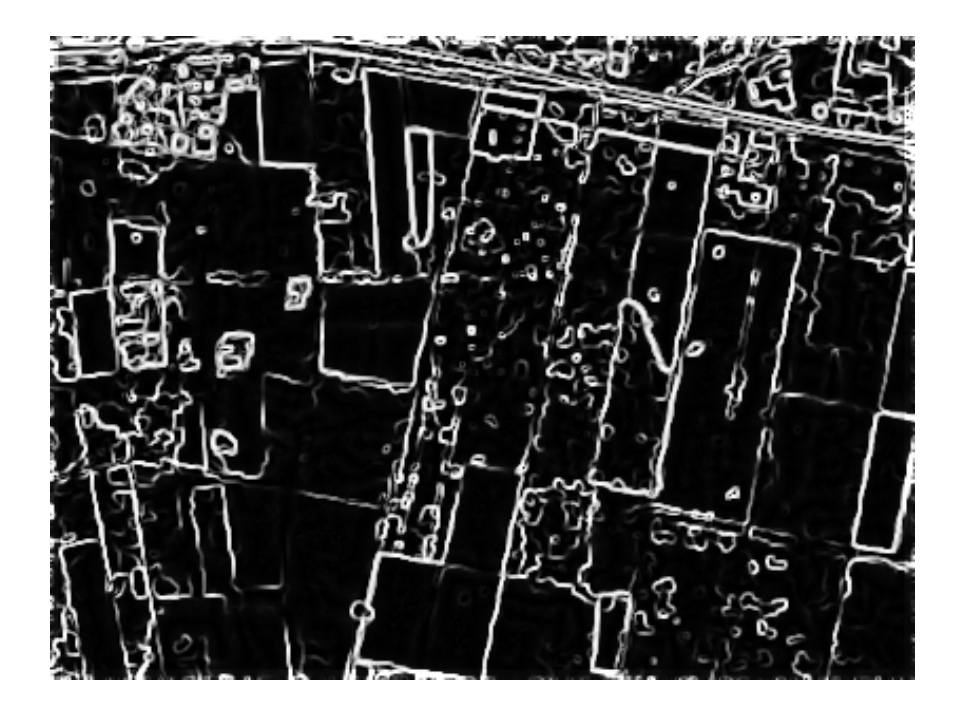

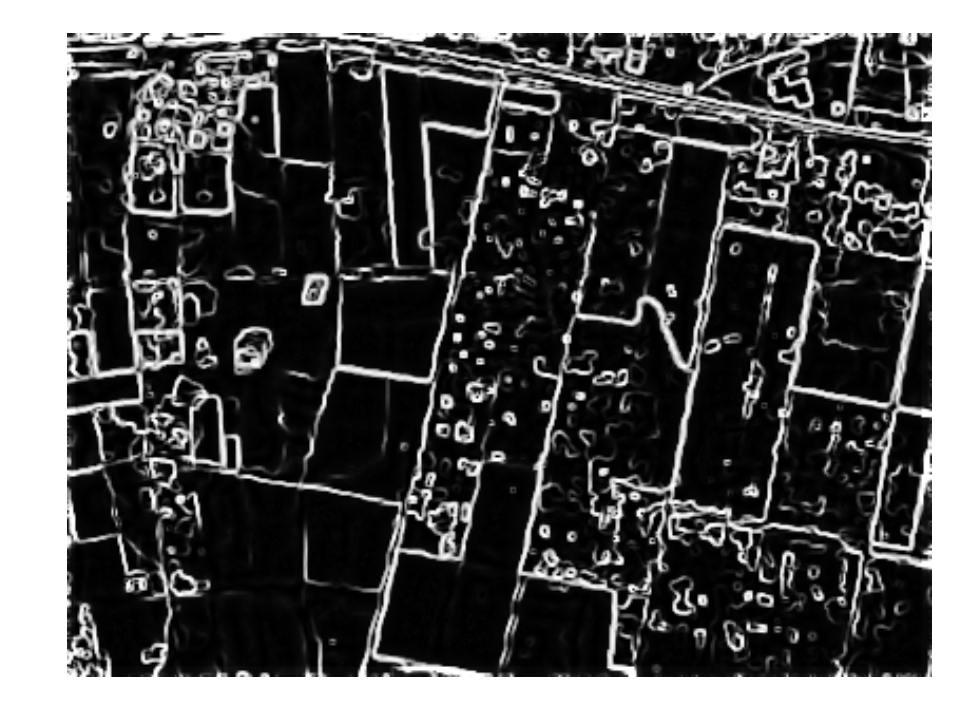

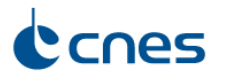

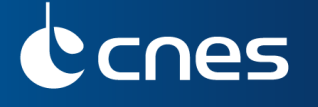

• Reference sketch image (02/06/2009) and change detection map

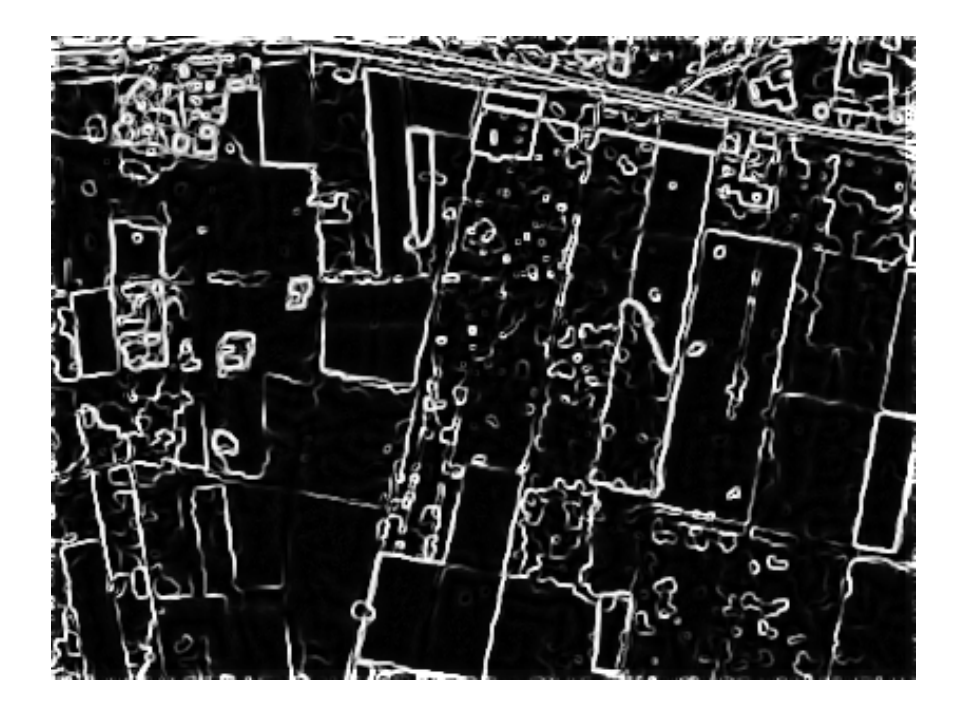

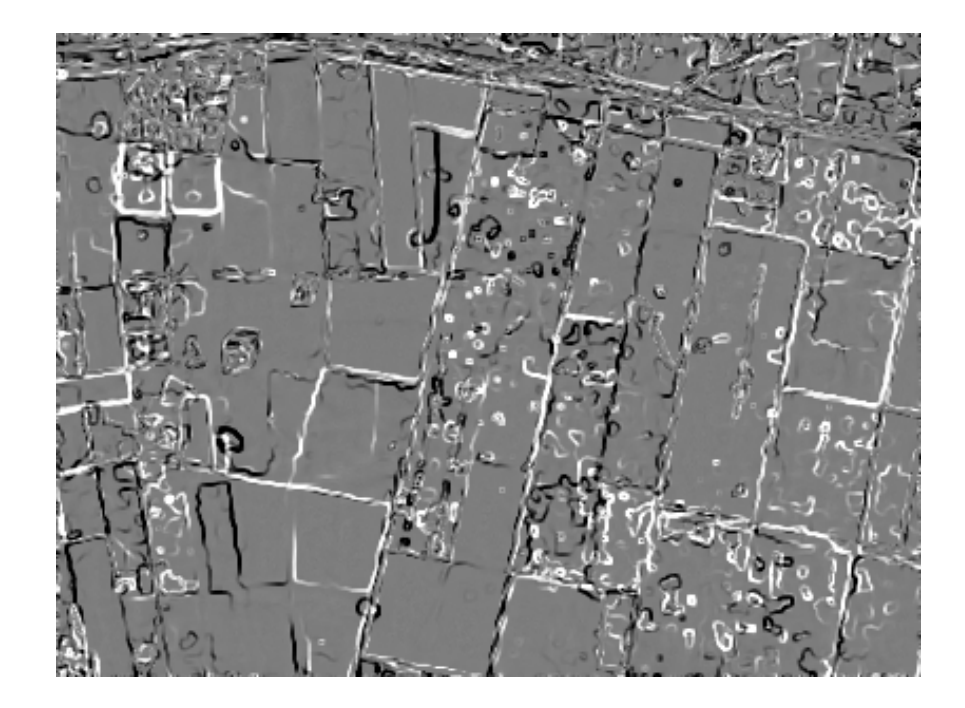

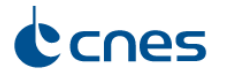

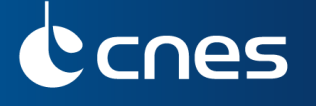

• Global sketch (20 images) and change detection map

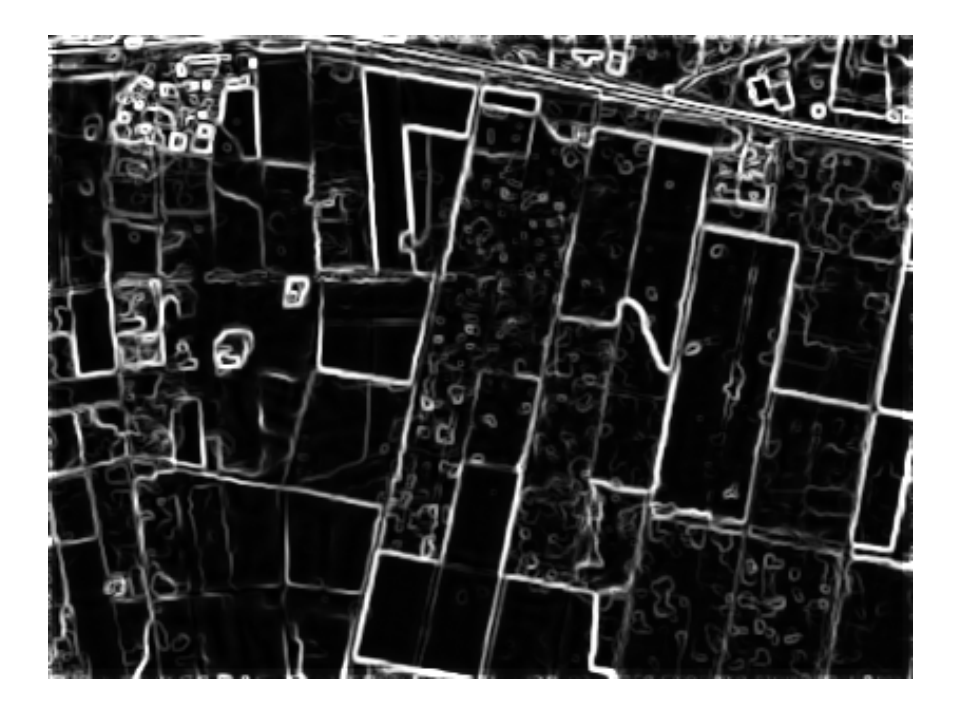

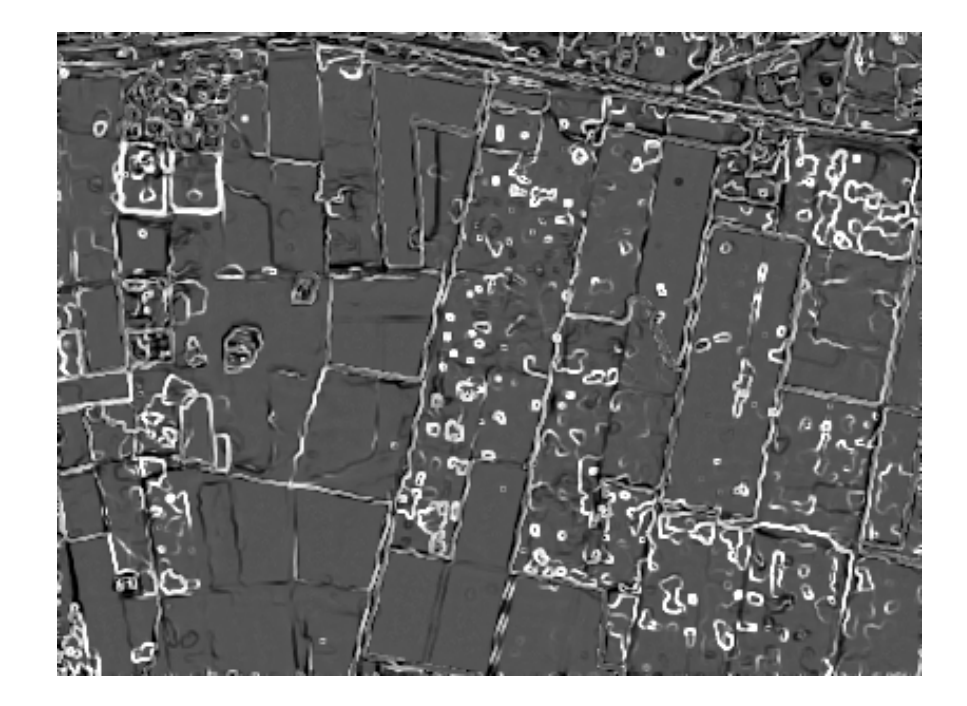

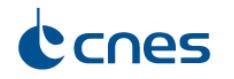

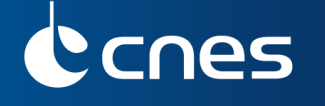

## Series with 167 Spot 4 XS images (20m.)

- Source: Theia  $+$  Spot World Heritage
- Change detection with 2 dates:  $10/10/2003$  and  $08/12/2003$

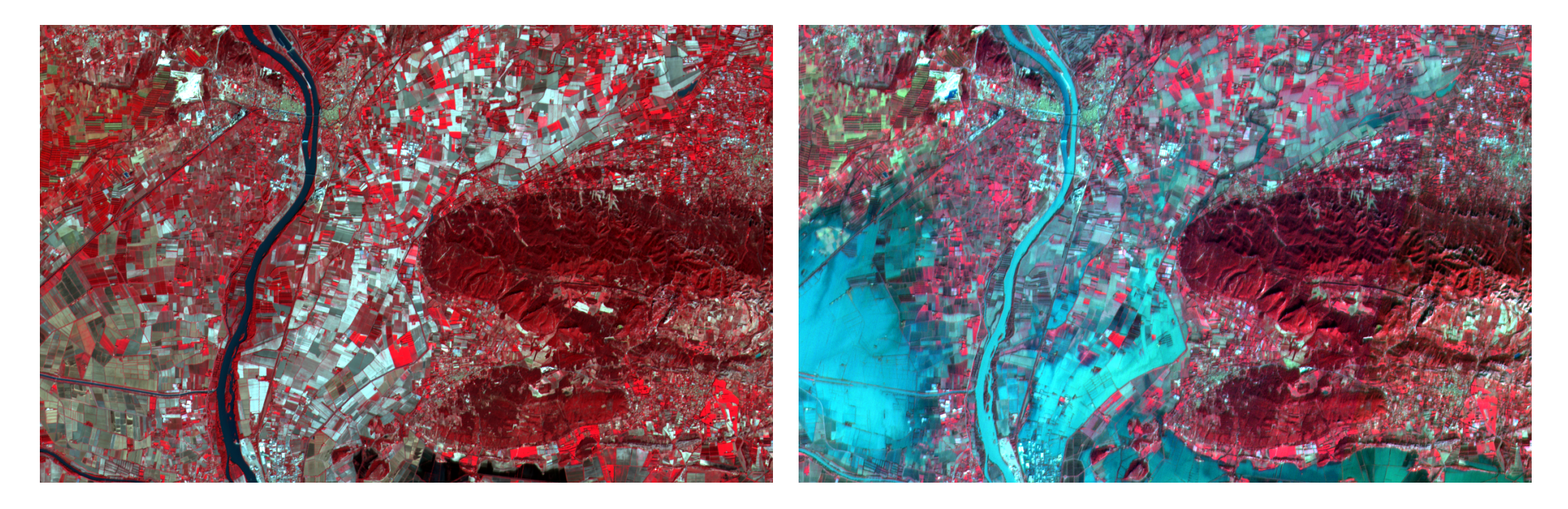

<span id="page-41-0"></span>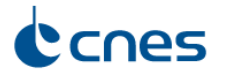

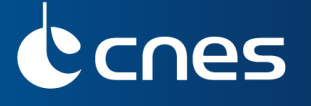

• Edge detection

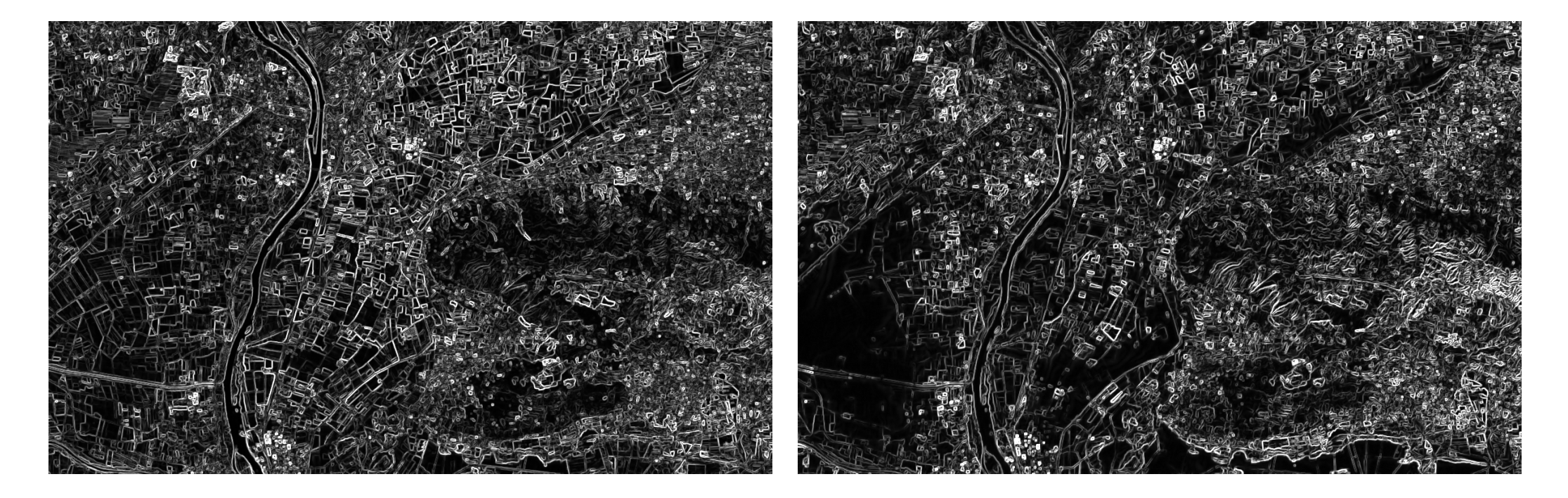

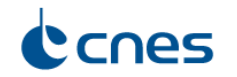

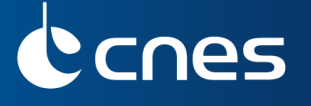

• Sketch images

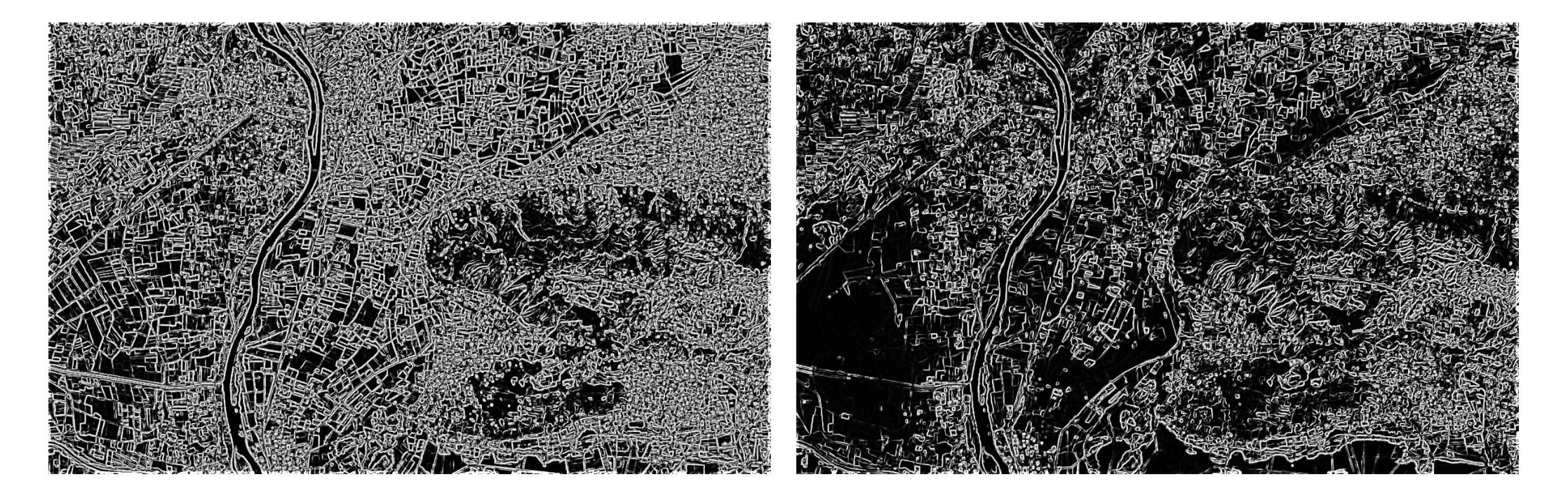

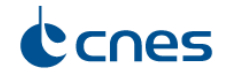

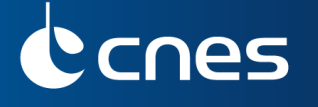

## • Reference sketch image  $(10/10/2003)$  and change detection map

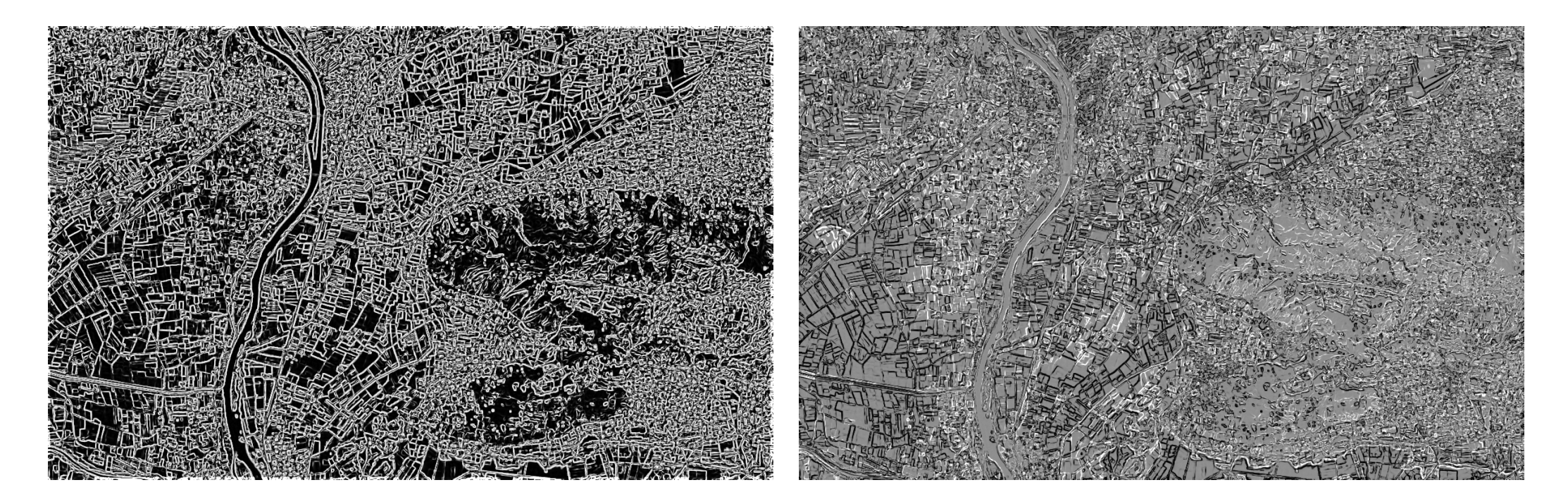

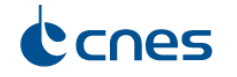

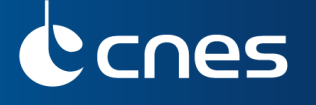

• Global sketch (167 images) and change detection map

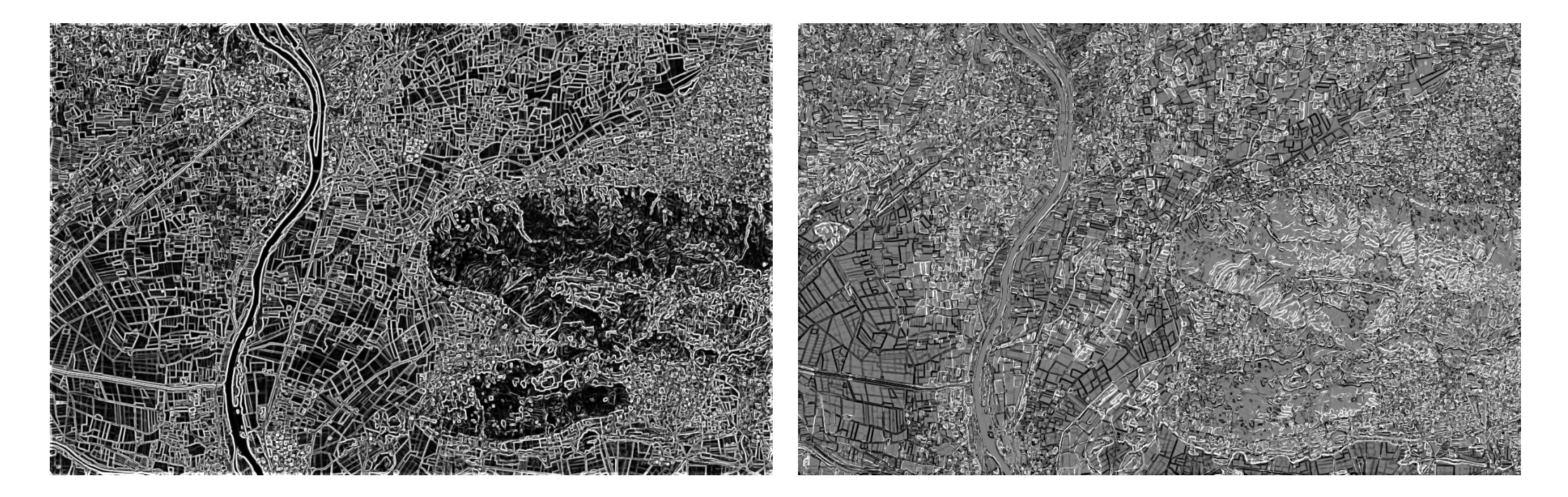

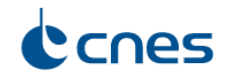

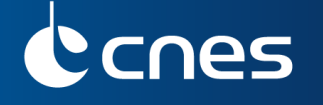

Use case 3 Boumerdes, Algeria - Earthquake

## Series with 3 Quickbird P+XS images (60cm.)

- Source: International Charter 'Space and major disasters'
- Change detection with 3 dates: 22/04/2002, 23/05/2003 and 13/06/2003

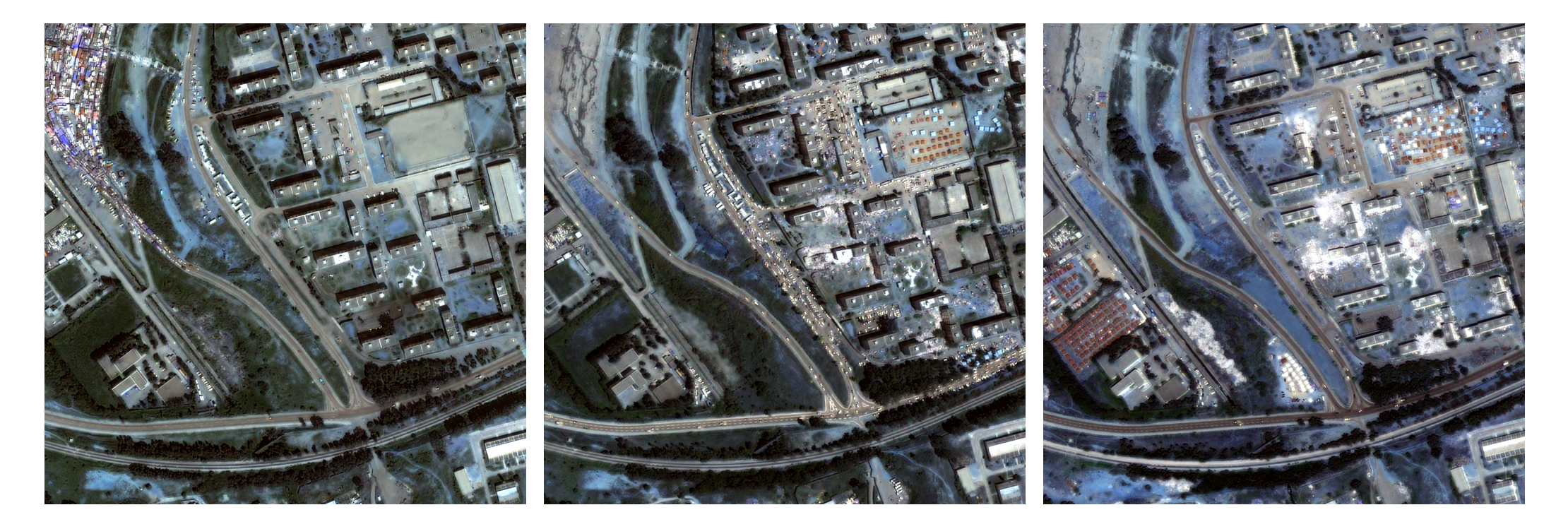

<span id="page-46-0"></span>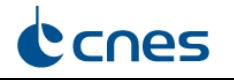

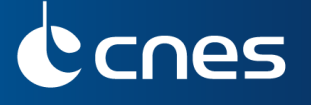

Use case 3 Boumerdes, Algeria - Earthquake

• Edge detection

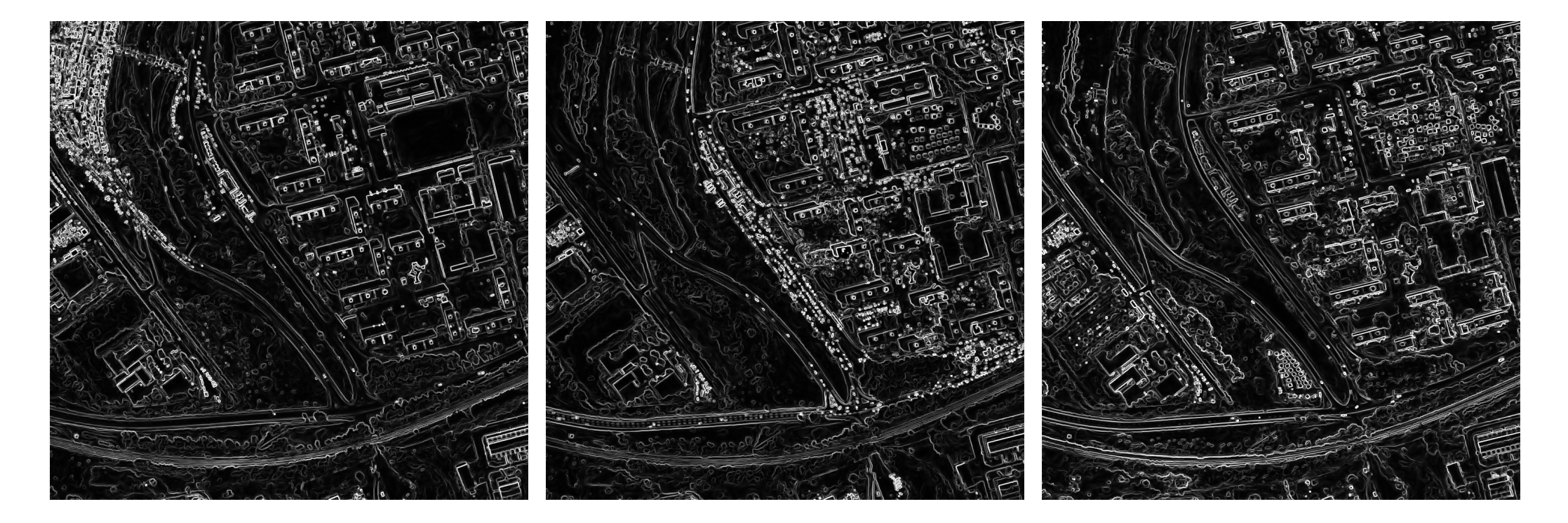

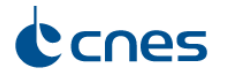

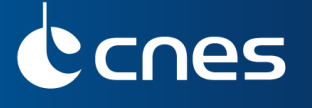

Use case 3 Boumerdes, Algeria - Earthquake

• Sketch images

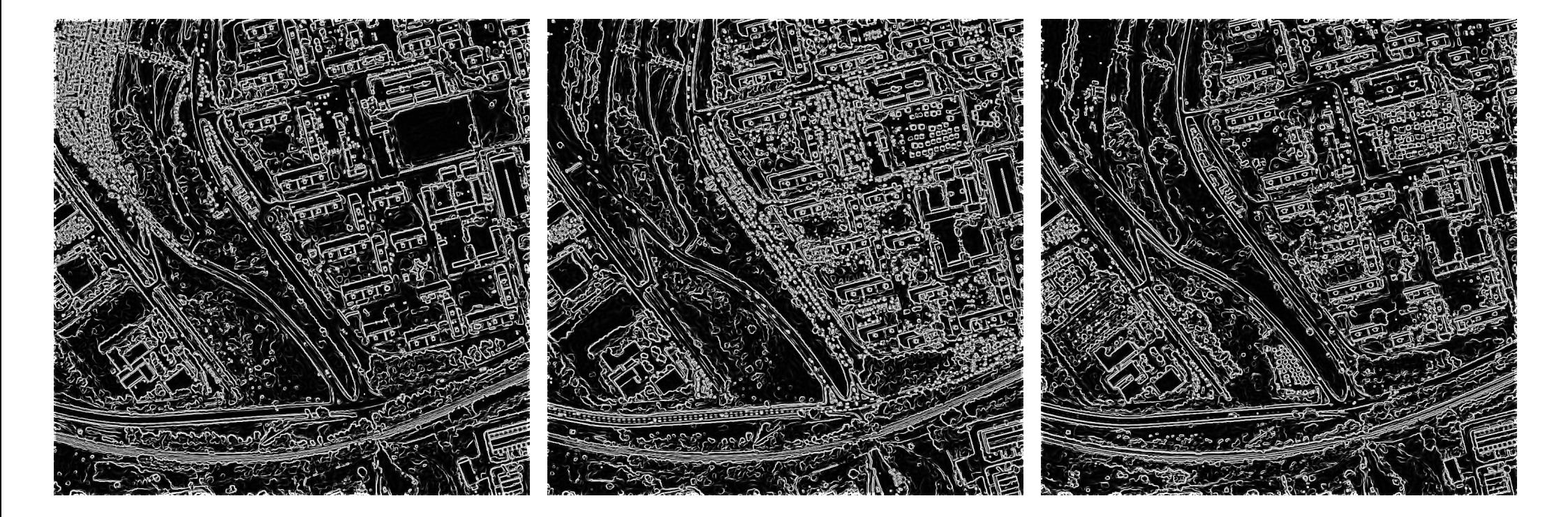

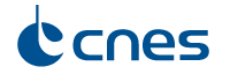

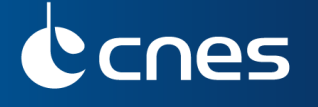

Use case 3 Boumerdes, Algeria - Earthquake

• Image and change detection map between 23/05/2003 and reference 22/04/2002

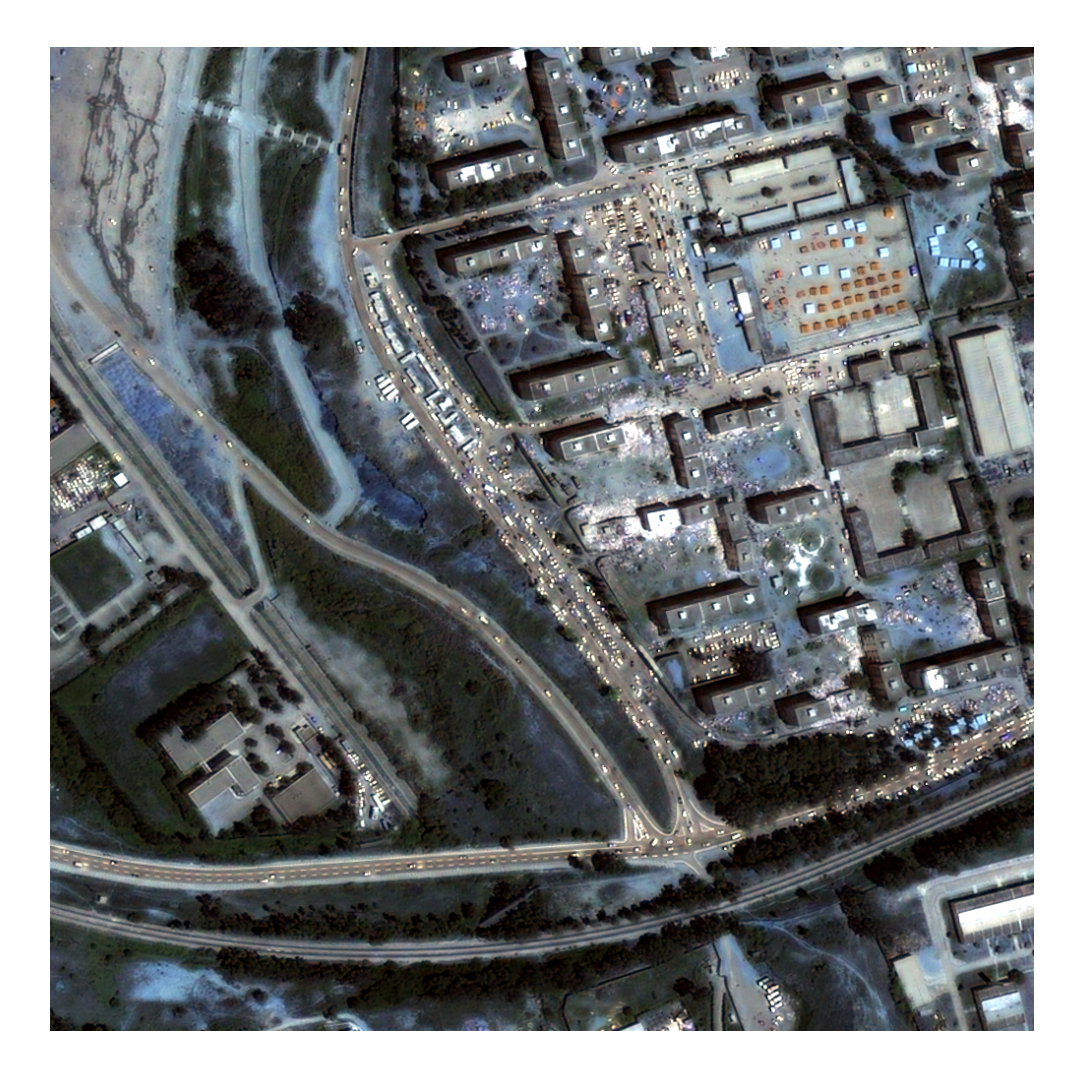

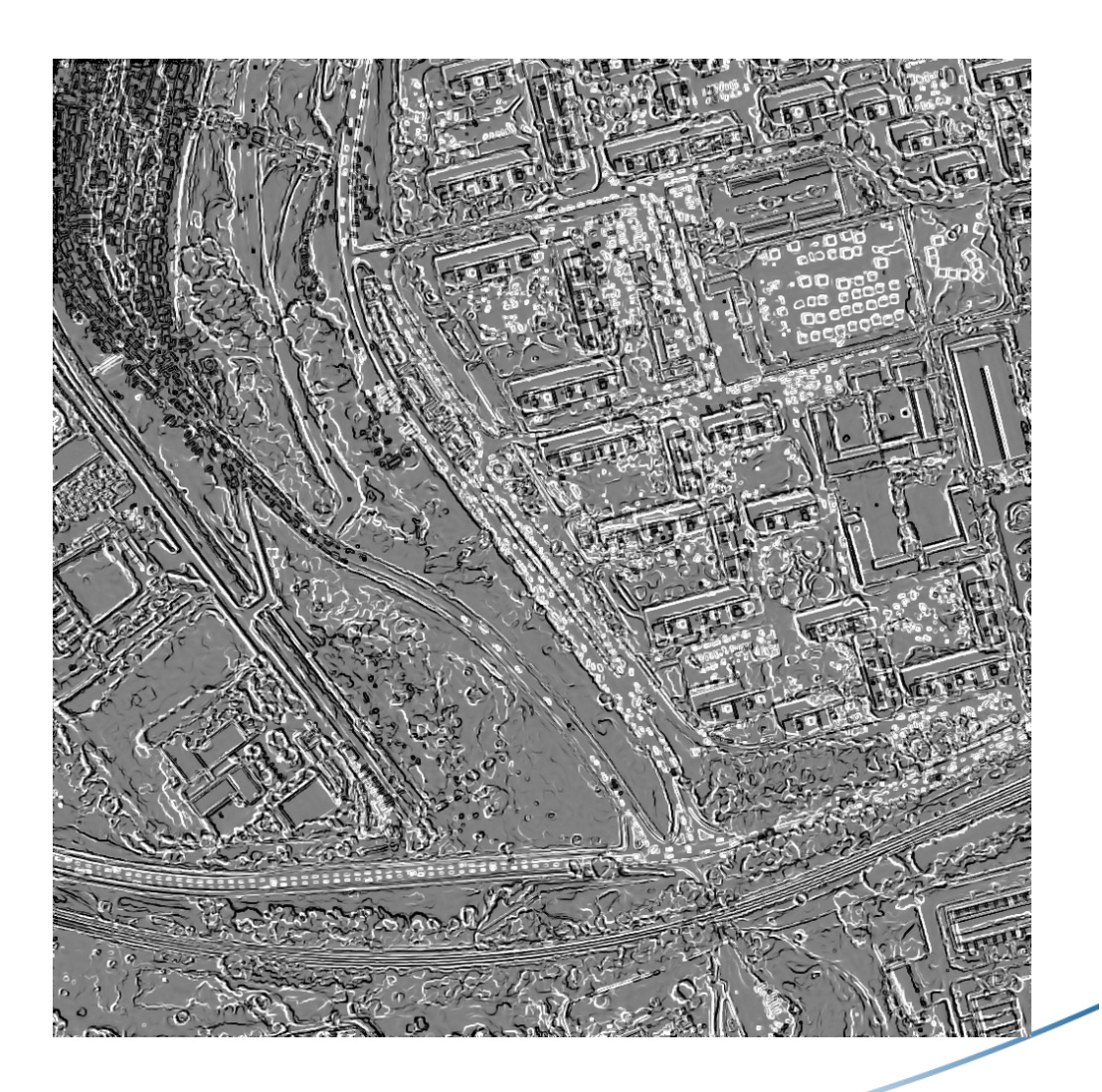

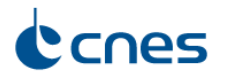

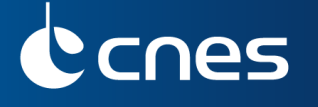

Use case 3 Boumerdes, Algeria - Earthquake

• Image and change detection map between 13/06/2003 and reference 22/04/2002

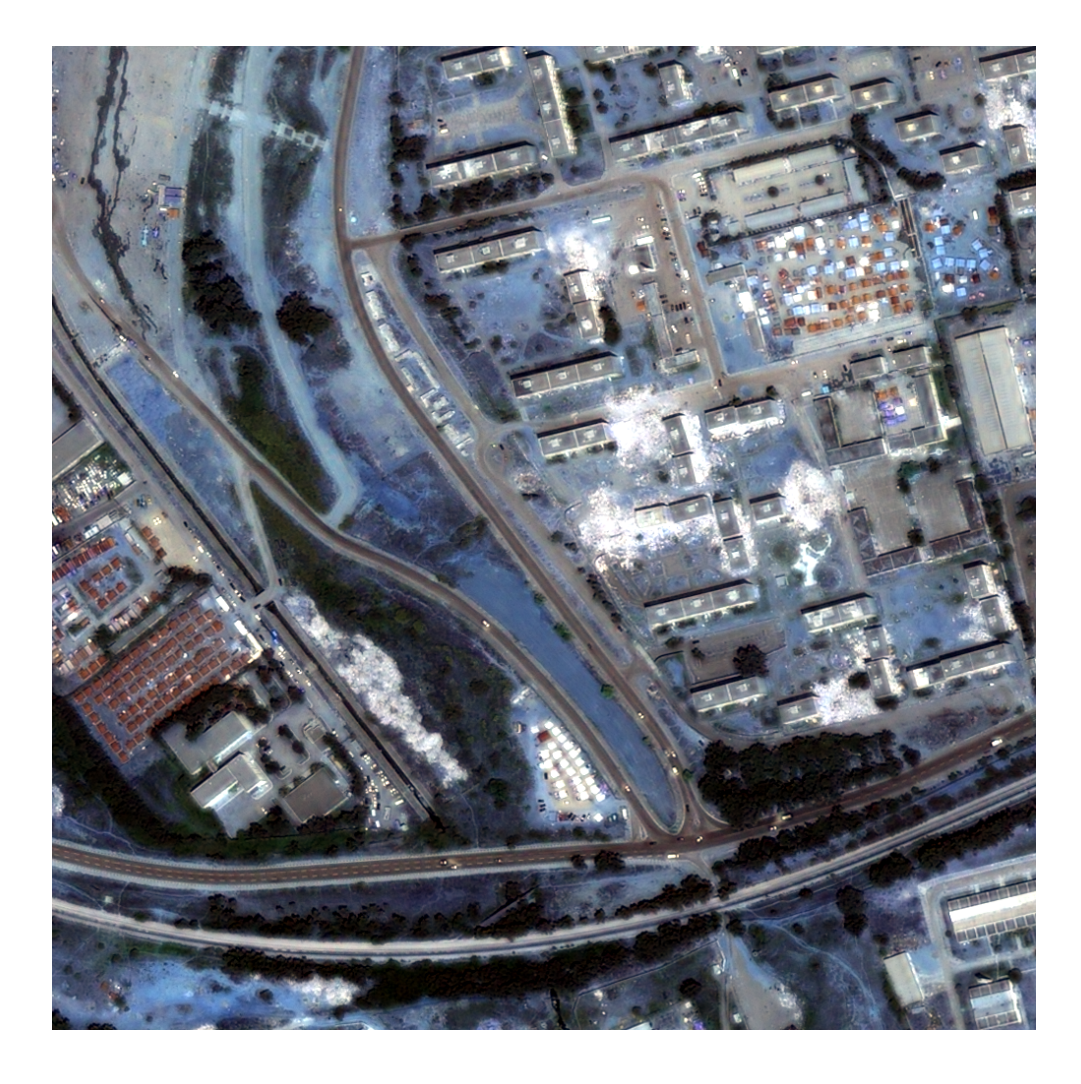

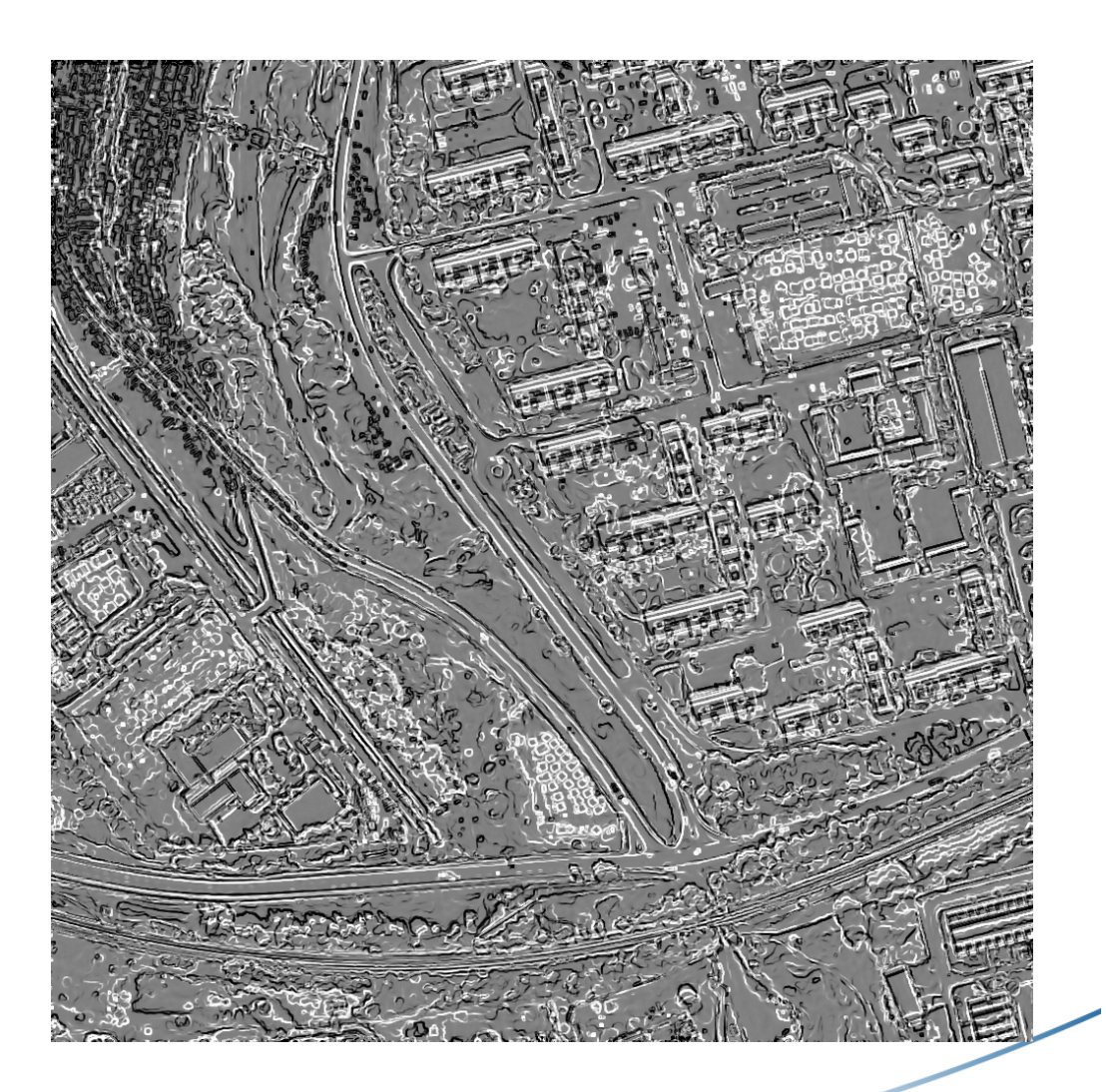

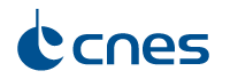

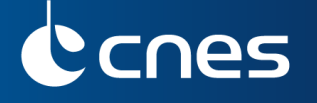

Use case 4 Haïti - Hurricane

## Series with 2 Pleiades XS images (2.80m.)

- Source: International Charter 'Space and major disasters'
- Change detection with 2 dates:  $19/07/2012$  and  $02/11/2012$

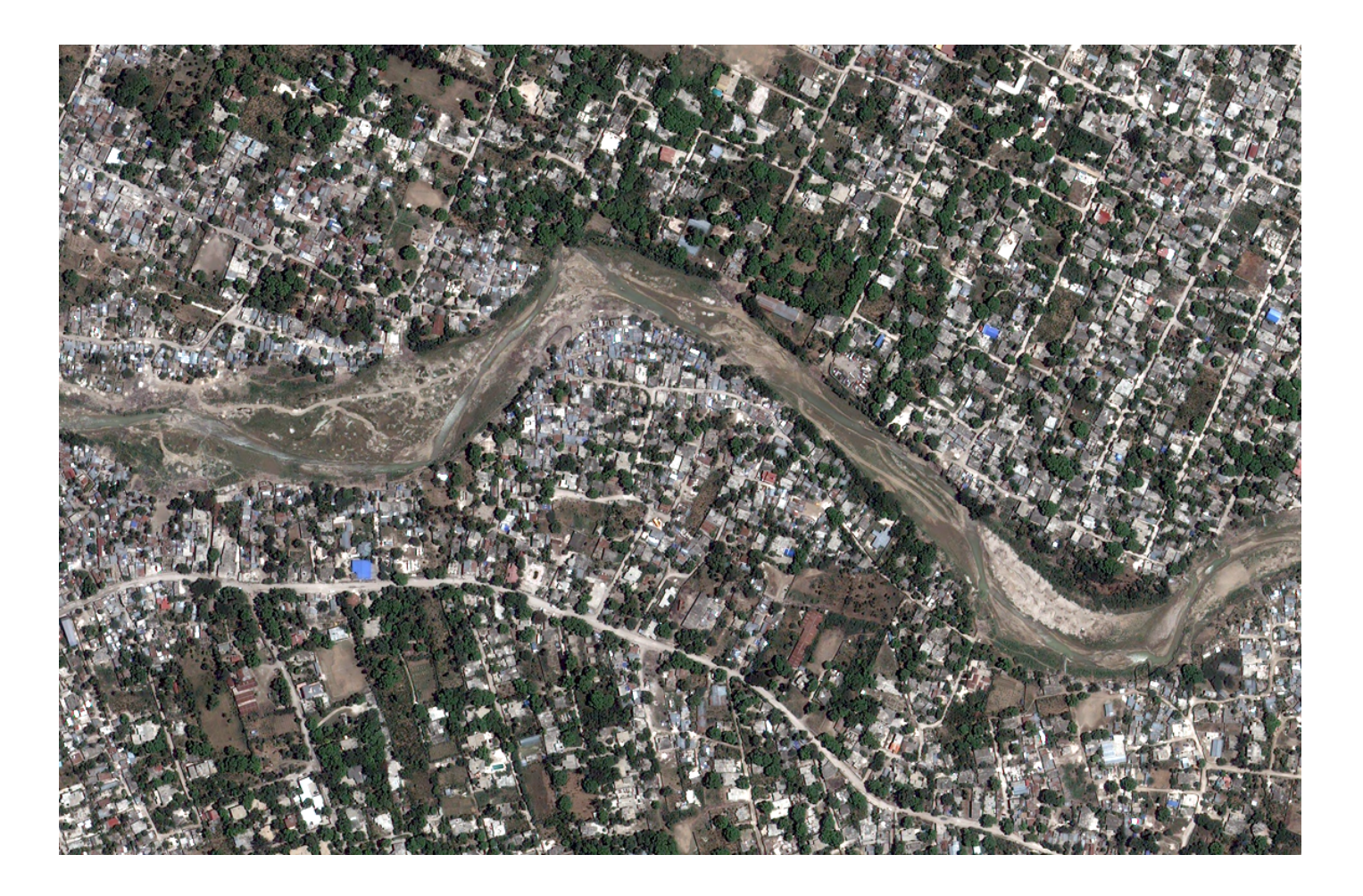

<span id="page-51-0"></span>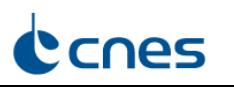

Use case 4 Haïti - Hurricane

## Series with 2 Pleiades XS images (2.80m.)

- Source: International Charter 'Space and major disasters'
- Change detection with 2 dates:  $19/07/2012$  and  $02/11/2012$

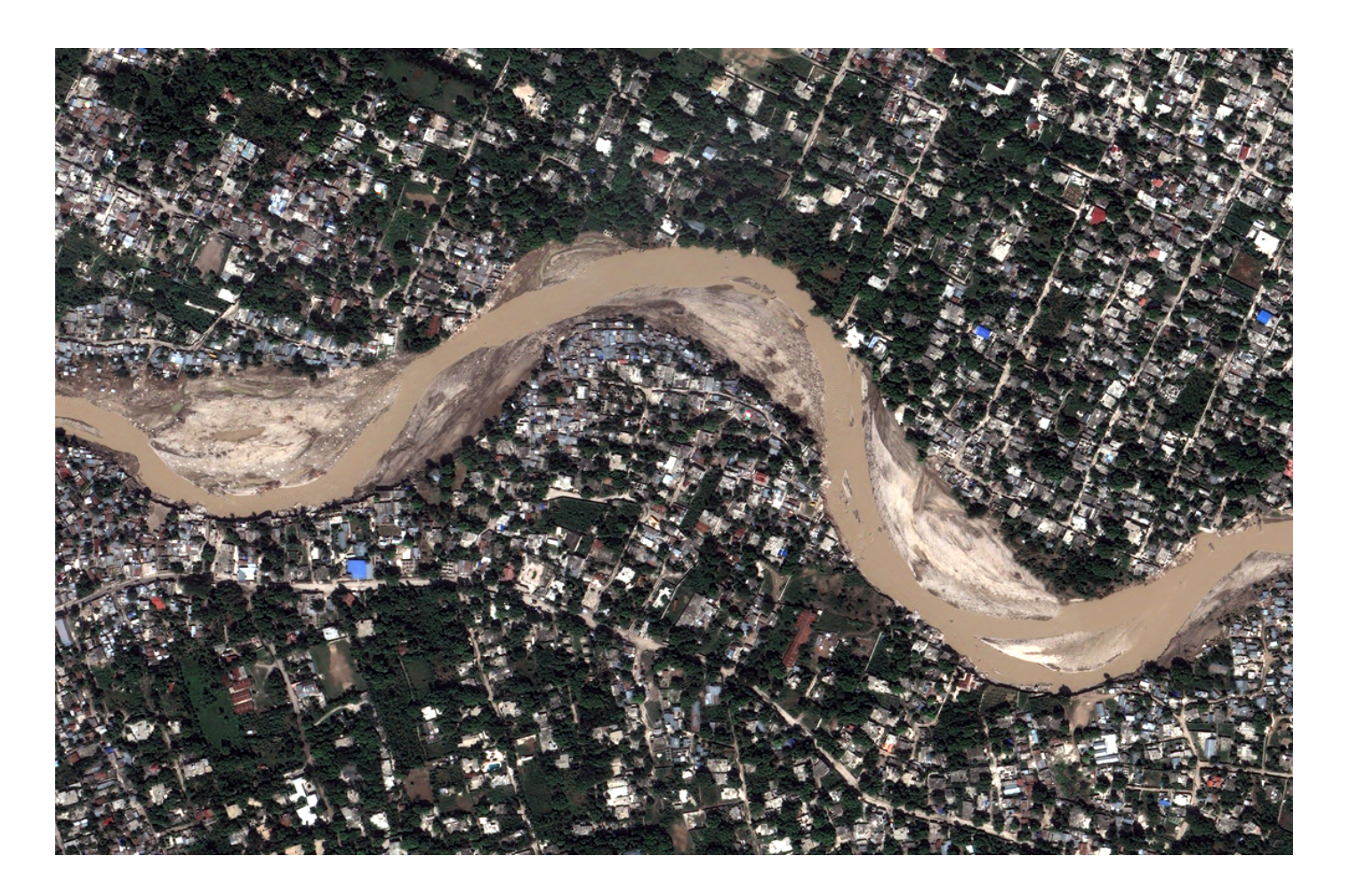

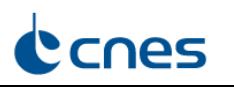

CCNES

## Use case 4 Haïti - Hurricane

## Sketches difference map

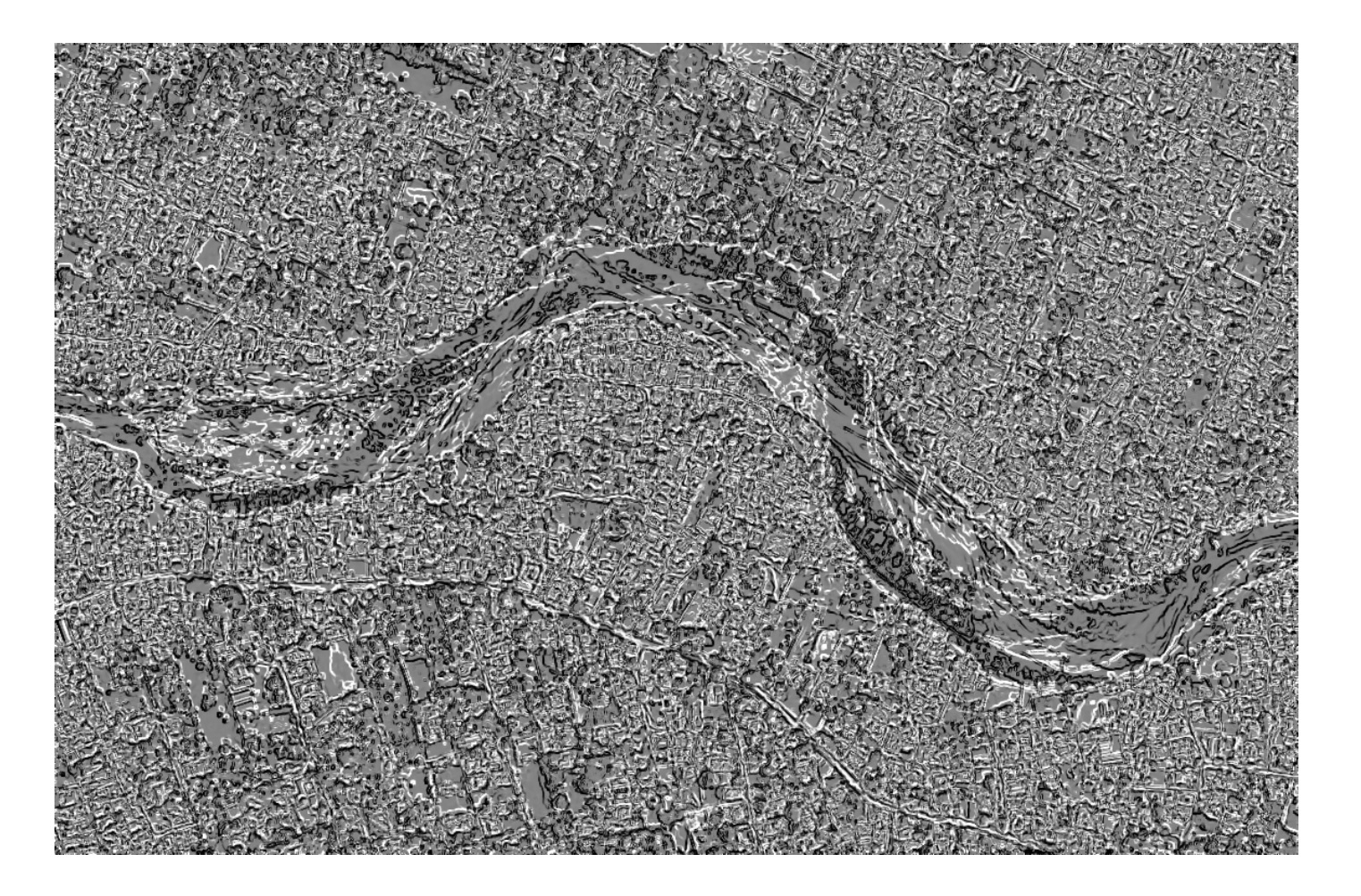

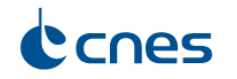

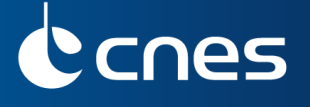

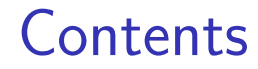

**1** [State of the art](#page-4-0)

### 2 [Proposed methods](#page-22-0)

- <sup>3</sup> [Application to change detection](#page-35-0)
- 4 [Conclusion](#page-54-0)

<span id="page-54-0"></span>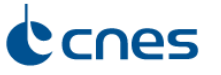

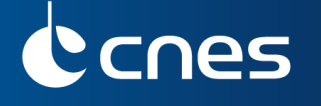

**Conclusion** 

## **Synthesis**

- New edge detection method derived from Perona-Malik algorithm
- New sketch algorithm
- Sketch is a powerful tool that can be used for different actions: global registration of images, change detection, pattern recognition
- Seems to be a fast and robust tool for risk management

## **Perspectives**

- Enhance comparison between sketch images to detect impacted areas
- Limitations remain on Very High Resolution satellite images (different view angles)
- Further evaluation of radar application
- Require photointerpreters experience return to assess interest of the method

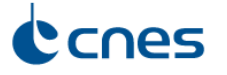